IBM InfoSphere Information Server Version 8 Release 7

# *Parallel Engine Message Reference*

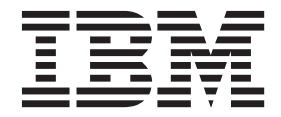

IBM InfoSphere Information Server Version 8 Release 7

# *Parallel Engine Message Reference*

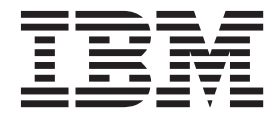

### **Note**

Before using this information and the product that it supports, read the information in ["Notices and trademarks" on page](#page-78-0) [73.](#page-78-0)

# **Contents**

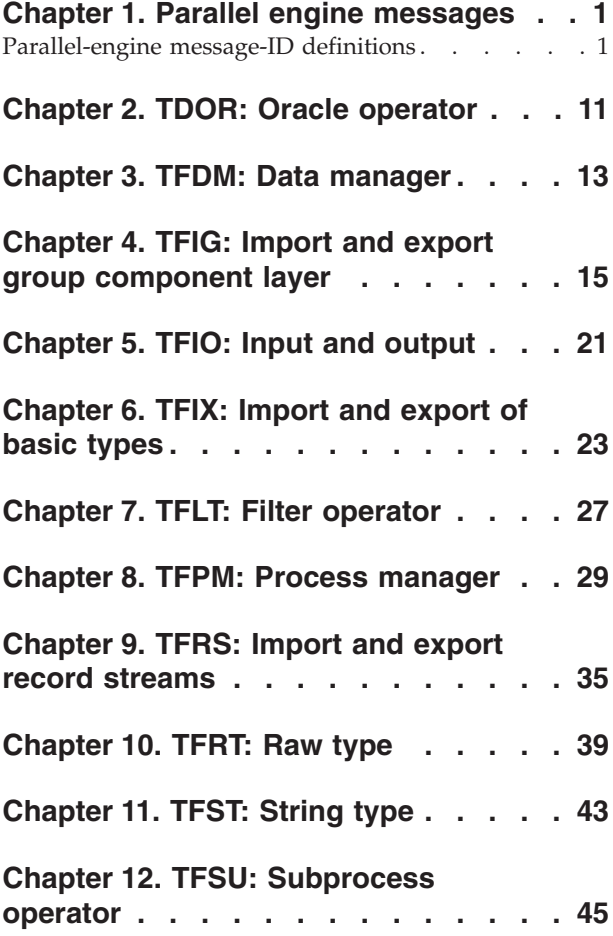

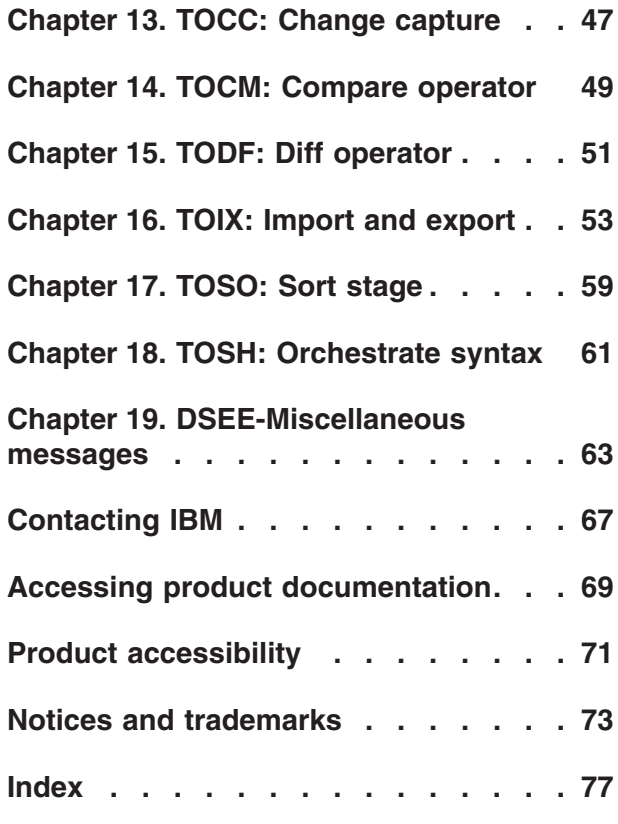

# <span id="page-6-0"></span>**Chapter 1. Parallel engine messages**

The parallel engine generates messages that relate to errors that occur during installation, file writing and reading, and general product usage. The messages describe the types of errors, explain why they occurred, and provide solutions to them.

You can view complete error details in the log file in the IBM® InfoSphere® DataStage<sup>®</sup> and QualityStage™ Director.

The symbol {0} appears throughout the messages, and indicates a variable that is returned by the code. This variable represents either a value or a property specific to the generated message.

### **Parallel-engine message-ID definitions**

The 4-character prefix on each parallel-engine message acts as a component identifier.

### **Transform and buildop message prefixes**

Some guidelines, which are not always followed, determine prefix assignment:

- v T (as the first character) is generally reserved for IBM.
- v TC is generally used for executable commands.
- v TF is generally used for internal framework components.
- TO is generally used for operators.

Additional message prefixes are explained by message type:

### **TBLD**

buildop

### **TCBO**

transform compiler

### **TFEV**

transform expression evaluation

### **TFFN**

transform functions

### **TFPS**

transform parser

### **TFSY**

transform symbol parsing

### **TFTK**

transform token processing

### **TFTM**

transform runtime operator

### **Operator message prefixes**

### **TCCO**

compress/uncompress, encode/decode

### **TCGE**

generator (used by row and column generator stages)

### **TEOW**

eowgenerator

### **TFFR**

import operator, file read support

### **TFLT**

filter operator

### **TMSR**

makesubrec

### **TMVT**

makevect

### **TOAB**

abort

### **TOCA**

changeapply

### **TOCC**

changecapture

### **TOCK**

configuration check operator (internal only)

### **TOCM**

compare

### **TOCP**

copy

### **TOCS** checksum

#### **TOCT**

crosstab

### **TODF**

diff

### **TODK**

disk description check operator (internal only)

### **TODS**

describe dataset operator (internal only)

### **TOFD**

fd\_compute, fd\_extract

### **TOFN**

funnel

### **TOGR**

group

### **TOHD**

head

### **TOHP**

hash partitioner

**TOIX** import/export **TOJO** join operators **TOLC** lookup operators **TOLP** lookup operators **TOLU** lookup operators **TOMC** sortmerge **TOMF** mff **TOMG** merge **TOMP** modulus partitioner **TOPC** "C" operator support **TOPK** peek **TOPS** sort test operators (internal only) **TORD** remdup **TORP** range partitioner **TOSA** SAS operators **TOSC** SAS operators **TOSE** SAS import/export operators **TOSF** sortfunnel **TOSK** surrogatekey **TOSO** tsort **TOSP**

sample

### **TOSQ**

sequence

### **TOSS**

syncsort

### **TOST**

statistics operators

#### **TOSW**

select

### **TOTR**

transfer\_to\_raw (internal only)

### **TOTW**

tagswitch

### **TOUS**

unixsort

### **TOWR**

writerangemap

#### **TOXF**

xlate\_fields (internal only)

### **TPSM**

parallelsortmerge

### **TPSR**

promotesubrec

### **TSSR**

splitsubrec

### **TSVT**

splitvect

### **Database-related message prefix**

### **TCDB**

common database infrastructure

### **Oracle operator message prefix**

#### **TDOR**

Oracle database messages

### **Command message prefixes**

### **TCDS**

dsrecords

### **TCDU**

copy from somewhere

### **TCGC**

gencfg

### **TCOA**

orchadmin, checkconfig

### **TCOS**

osh

### **TCPS**

parseschema

### **TCRA**

readadvstats

### **TCRC**

readcobol

### **TCRE**

resource estimation

### **TCRS**

readstats

### **TCST**

standalone (job startup)

### **Internal framework message prefixes**

### **TFAC**

accessor API

### **TFAD**

adapter API

### **TFAM**

data manager API

### **TFAR**

persistence - APT\_Archive and derivations

### **TFAS**

association pattern

### **TFAV**

argument checker

### **TFBA**

storage allocation

### **TFBG**

"by group" helper classes, key groups

### **TFBI**

buffer I/O

### **TFCB**

combinable operator support

### **TFCC**

NLS converters

### **TFCF**

configuration file processing

### **TFCI**

combinable operator support

### **TFCL**

collectors

### **TFCM**

schema processing

### **TFCN**

conductor

### **TFCO**

conversions - miscellaneous

### **TFCP**

composite operator support

#### **TFCR** collectors

### **TFCT** timers

### **TFCU**

cursor API

### **TFDA**

APT\_Date implementation

### **TFDE**

APT\_Decimal implementation

#### **TFDM**

data manager

### **TFDP**

deprecated feature handling

### **TFDR**

APT\_DataSet implementation

### **TFDS**

APT\_DataSet API

### **TFEF**

APT\_EnvironmentFlag implementation

### **TFEL**

APT\_ErrorLog implementation

#### **TFFL**

APT\_FieldList implementation

### **TFFS**

APT\_FileSet implementation

### **TFFT**

APT\_FieldTraversal implementation

### **TFIB**

import/export base operator implementation

### **TFIC**

APT\_Interface implementation

### **TFID**

APT\_Identifier implementation

### **TFIF**

APT\_GFImportExport base class implementation

### **TFIG**

import/export group layer implementation

### **TFIO**

I/O manager (inter-operator data connections)

### **TFIP**

APT\_Interface implementation

### **TFIR**

APT\_InstantiatorRegistry implementation

### **TFIX**

import/export generic functions for most built-in types

#### **TFKG**

key group implementation

### **TFKL**

key lookup implementation

#### **TFLX**

APT\_Lexer implementation

#### **TFMA**

APT\_MultiFieldAccessor implementation

#### **TFNV**

null conversions

### **TFOG**

operator registry

### **TFON**

osh operator name registration implementation

### **TFOP**

APT\_Operator base class implementation

#### **TFOR**

operator implementation

### **TFOS**

job parameter support

#### **TFPA**

path name utilities

### **TFPL**

APT\_PropertyList implementation

### **TFPM**

process manager

### **TFPR**

partitioner implementation

### **TFPT**

APT\_Partitioner base class implementation

### **TFPX**

persistence implementation

### **TFRA**

random number generation

### **TFRB**

resource bundle support

### **TFRC**

APT\_Record implementation

### **TFRF**

APT\_RawField implementation

### **TFRM**

resource manager (subcomponent of configuration manager)

# **TFRR**

record management API implementation

### **TFRS**

record streamer implementation used by import/export

### **TFRT**

APT\_RawField API

#### **TFSB**

subcursor API (hierarchical data)

#### **TFSC**

score composer

#### **TFSF**

string base class (used by APT\_String and APT\_UString)

### **TFSG**

sort key export mechanism

### **TFSK**

sort key implementation

### **TFSL**

APT\_FieldSelector implementation

#### **TFSN**

string class protocol support

### **TFSO**

wrapped subprocess operator

### **TFSP**

APT\_Step API

### **TFSR**

APT\_Step implementation

### **TFST**

string class type descriptor base implementation

### **TFSU**

subprocess operator implementation

### **TFTA**

tagged subrec accessor API

### **TFTC**

type conversion base class support

### **TFTD**

resource estimation, model support

### **TFTE**

internal import/export test operators

### **TFTF**

generic function base class implementation

**TFTI** APT\_Time implementation **TFTP**

base protocol support

**TFTS** APT\_TimeStamp implementation

### **TFTU**

unknown type processing

### **TFXF**

APT\_Transfer API

### **TFXP**

internal exception support

### **TFXR**

transfer implementation

### **TLCL**

collation sequence support

### **TLIC**

licensing internal operator

### **TOBA**

balanced input operator base implementation

### **TOPR**

predicate evaluation

### **TOSH**

osh support

### **TPDO**

performance monitor support

### **TRES**

resource tracker

### **TSRR**

SAS collector support

### **TUSF**

APT\_StructuredFile API

### **TUTL**

internal utilities

# <span id="page-16-0"></span>**Chapter 2. TDOR: Oracle operator**

The following topics describe various DSEE-TDOR messages.

#### **DSEE-TDOR-00160 An NLS character map <{0}> is specified, but NLS\_LANG is not set.**

**Explanation:** The NLS character map must be set to an ICU codepage which is equivalent to the character set specified by NLS\_LANG.

**System action:** None.

**User response:** Set the NLS character map accordingly.

**DSEE-TDOR-00172 Access to {0} is required but not available.**

**Explanation:** Required access to {0} is not available.

**System action:** None.

**User response:** See your database administrator for select privileges.

# <span id="page-18-0"></span>**Chapter 3. TFDM: Data manager**

The following topics describe various DSEE-TFDM messages.

#### **DSEE-TFDM-00028 Invalid fileset {0}: Problem with partitioning.**

**Explanation:** You are attempting to delete a fileset that has files on node that is not accessible using the current configuration file. The name of the fileset is {0}.

#### **System action:** None.

**User response:** Modify the configuration file so that it contains all the nodes specified in the fileset's descriptor file ({0}). Note that the fileset descriptor files are ordinary text files, so it is easy to determine the required nodes.

#### **DSEE-TFDM-00080 The dataset name is invalid: {0}.**

**Explanation:** The name specified for a dataset or fileset is not "valid" and the message ({0}) provides additional information regarding the nature of the problem..

#### **System action:** None.

**User response:** Correct the name. (It is not obvious what "valid" means.)

#### **DSEE-TFDM-00081 DMFileDataset cannot handle non-file-persisted descriptors.**

**Explanation:** A data set name may include a "protocol" specification (such as "file:" or "http:"). In general, only "file" protocol data sets are supported for most operations. A locator with a protocol other than "file:" was associated with a file data set for the data manager. Only the file protocol is supported by this class.

**System action:** None.

**User response:** You do not have access to these classes, nor can you set the protocols. Contact IBM Software Support.

### **DSEE-TFDM-00094 Error archiving ORCHESTRATE File Data Set descriptor for \'{0}.**

**Explanation:** The problem occurred when writing the data-set descriptor file for the data set {0}. The descriptor file is in a directory that does not exist or that you do not have write permissions for.

#### **System action:** None.

**User response:** Make sure the directory exists and you have write permissions.

# <span id="page-20-0"></span>**Chapter 4. TFIG: Import and export group component layer**

The following topics describe various DSEE-TFIG messages.

#### **DSEE-TFIG-00021 A value of 1, 2, 3, 4, or none was expected. The returned value was {0}.**

**Explanation:** A 1, 2, 3, 4, or none was expected instead of the value that is identified in the message. Multiple characters are not supported by this property.

#### **System action:** None.

**User response:** Use a value of 1, 2, 3, 4, or none.

#### **DSEE-TFIG-00023 The {0} property must have a string value.**

**Explanation:** The {0} property requires that a string value is supplied.

### **System action:** None.

**User response:** Provide a string value for the property identified in the error message.

### **DSEE-TFIG-00024 A single text character {1}, whitespace, ws, end\_of\_record, end, or none was expected. The returned value was {0}.**

**Explanation:** A single text character, whitespace, ws, end\_of\_record, end, or none was expected instead of the value that is identified in the message. Multiple characters are not supported by the delimiter property.

#### **System action:** None.

**User response:** If the record data contains a single character field delimiter, ensure that a single character or a whitespace, ws, end\_of\_record, end or none value is being used. To specify a multiple character field delimiter value use the delim\_string option.

### **DSEE-TFIG-00028 A single text character {0}, double text character, 1-character, or 2-character string was expected. The returned value was {1}.**

**Explanation:** A single text character, double text character, 1-character, or 2-character string was expected instead of the value that is identified in the message. Only these characters are not supported by this property.

**System action:** None.

**User response:** Provide either a single text character, double text character, 1-character, or 2-character string.

### **DSEE-TFIG-00030 The {0} referenced field is not a linked field.**

**Explanation:** The linked property for the {0} referenced field is not set. A referenced field that is used to indicate a variable length string or variable length vector must use the linked property set.

**System action:** None.

**User response:** Ensure that the referenced field is linked in the field level properties for that field.

### **DSEE-TFIG-00031 The {0} referenced field was not found in the same scope as the {1} text field.**

**Explanation:** The {0} referenced field is either higher in scope or lower in scope than the referenced field to which it is linked. For example, the vecLength field is a top level field. It is being used as a referenced field for a variable length vector field vecField, and vecField is contained as part of a subrecord. In this example, vecLength is in a higher, top-level, scope than vecField and cannot serve as the referenced field linked to vecField.

### **System action:** None.

**User response:** Edit the schema so that the linked field and the reference fields appear in the same scope, or use a different data format.

#### **DSEE-TFIG-00038 The drop property does not have a value. The returned text was {0}.**

**Explanation:** Use the drop property to specify a field to be dropped on import and not stored in the data set. The correct syntax for the drop properties is as follows: *{ drop }*.

**System action:** None.

**User response:** Edit the schema and remove any values from the drop property.

### **DSEE-TFIG-00040 The charset property cannot be used with the ascii or ebcdic properties.**

**Explanation:** The charset property was used with either the ASCII or EBCDIC properties. These properties cannot be used together.

**System action:** None.

**User response:** Do not use the charset property when using the ASCII or EBCDIC properties.

#### **DSEE-TFIG-00041 The charset property requires a string value. The returned value was {0}.**

**Explanation:** The charset property specifies a character set defined by the International Components for Unicode (ICU). The correct syntax for charset is as follows:

record { charset = charset } field\_definition { charset = charset };

#### **System action:** None.

**User response:** Provide a string value for the *charset* property.

### **DSEE-TFIG-00048 The print\_field property does not have a value. The returned text was {0}.**

**Explanation:** The print\_field property is used debugging purposes only. This property causes the import operator to display each value imported for the field. The correct syntax for the print field value is as follows:

record { print field } field definition { print field };

#### **System action:** None.

**User response:** Remove any value from the print\_field property.

#### **DSEE-TFIG-00050 The delim\_string property must have a string value. The returned text value was {0}.**

**Explanation:** Use the delim\_string property to specify a string of one or more ASCII or multibyte Unicode characters that form a trailing delimiter. The correct syntax for the delim\_string property is as follows:

record {delim\_string = 'ASCII\_string' | 'multi byte Unicode string' } field\_definition { delim\_string = 'ASCII\_string' | 'multi\_byte\_Unicode\_string' };

**System action:** None.

**User response:** Provide a string value for the delim\_string property.

#### **DSEE-TFIG-00051 The delim\_string property must have a non-empty string value. The returned text value was {0}.**

**Explanation:** Use the delim\_string property to specify a string of one or more ASCII or multibyte Unicode characters that form a trailing delimiter. The correct syntax for the delim\_string property is as follows:

```
record {delim_string = 'ASCII_string' |
'multi_byte_Unicode_string' }
field \overline{definition} { \overline{delim} string = 'ASCII string' |
'multi_byte_Unicode_string' };
```
**System action:** None.

**User response:** Provide a non-empty string value for the delim\_string property.

#### **DSEE-TFIG-00052 The scope cannot contain both the final\_delim and prefix properties.**

**Explanation:** The final\_delim and prefix properties cannot be used together. Use the final\_delim property to specify a delimiter for the last field. Use the prefix property to specify that each imported or exported field in the data file is prefixed by 1, 2, or 4 bytes containing, as a binary value, either the field's length or the tag value for a tagged subrecord.

#### **System action:** None.

**User response:** Remove either the final\_delim or prefix property.

#### **DSEE-TFIG-00053 The final\_delim\_string property must have a string value. The returned text was {0}.**

**Explanation:** Use the final\_delim\_string property to specify a string of one or more ASCII or multibyte Unicode characters that are the delimiter string of the last field of the record. The correct syntax for the final\_delim\_string is as follows:

record {final\_delim\_string = 'ASCII\_string'  $|$ 'multi byte Unicode string' } Usage Details Field Defaults > Final Delimiter > Chars ASCII\_string

where string characters are enclosed in single quotation marks.

**System action:** None.

**User response:** Provide a string value for the final\_delim\_string property.

### **DSEE-TFIG-00054 The final\_delim\_string property must have a non-empty string value. The returned text was {0}.**

**Explanation:** Use the final\_delim\_string property to specify a string of one or more ASCII or multibyte Unicode characters that are the delimiter string of the last field of the record. The correct syntax for the final\_delim\_string is as follows:

record {final\_delim\_string = 'ASCII\_string' | 'multi byte Unicode string' } Usage Details Field Defaults > Final Delimiter > Chars ASCII\_string

where string characters are enclosed in single quotation marks.

**System action:** None.

**User response:** Provide a non-empty string value for the final\_delim\_string property.

#### **DSEE-TFIG-00055 The scope cannot contain both the quote and prefix properties.**

**Explanation:** The quote and prefix properties cannot be used together. Use the quote property to specify that a field is enclosed in single quotes, double quotes, or another ASCII or multibyte Unicode character or pair of ASCII or multibyte Unicode characters. Use the prefix property to specify that each imported or exported field in the data file is prefixed by 1, 2, or 4 bytes containing, as a binary value, either the field's length or the tag value for a tagged subrecord.

**System action:** None.

**User response:** Remove either the quote or prefix property.

### **DSEE-TFIG-00057 The null\_field property must have a string value. The returned text was {0}.**

**Explanation:** Use the null\_field property to specify the value representing null. The correct syntax is as follows:

field definition { null field = 'byte value'  $|$ 'multi byte Unicode value'};

where byte\_value or multi\_byte\_Unicode\_value is: On import, this represents the value given to a field containing a null. On export, the this represent the value given to an exported field if the source field is set to null.

### **System action:** None.

**User response:** Provide a string value for the null\_field property.

#### **DSEE-TFIG-00058 The actual\_length property must be used with the null\_length property.**

**Explanation:** The actual\_length property specifies, on import, the actual number of bytes to skip if the field's length equals the null\_length. On export, the actual\_length property specifies the number of bytes to fill with the null-field or specified pad character if the exported field contains a null.

**System action:** None.

**User response:** Use the null\_length property with the actual\_length property.

### **DSEE-TFIG-00060 The null\_length value must be an integer. The returned text was {0}.**

**Explanation:** A non-integer value was used for the null\_length property. The correct syntax for the null\_length field is as follows:

field definition { null length= length }

where length is the length in bytes of a variable-length field that contains a null.

**System action:** None.

**User response:** Provide an integer value for the null\_length property.

### **DSEE-TFIG-00061 The actual\_length value must be an integer. The returned text was {0}.**

**Explanation:** A non-integer value was used for the actual\_length property. The correct syntax of the actual\_length property is as follows: field definition {actual length = length };

where *length* is the number of bytes skipped by the import operator or filled with zeros by the export operator when a field has been identified as null.

**System action:** None.

**User response:** Provide an integer value for the actual\_length property.

### **DSEE-TFIG-00062 The variable length vector must use the vector\_prefix or reference property.**

**Explanation:** A variable length field does not use a vector\_prefix property or a reference field property. At least one of these properties is required.

**System action:** None.

**User response:** Use the vector\_prefix property or reference field property to define the length of the variable length vector.

### **DSEE-TFIG-00064 Only variable-length vector fields can use the vector\_prefix property.**

**Explanation:** The vector\_prefix property applies only to fields that are formatted as variable-length vectors.

**System action:** None.

**User response:** Remove the vector\_prefix property from the variable-length vector field.

### **DSEE-TFIG-00065 The drop property cannot appear on a tagged subfield.**

**Explanation:** Use the drop property to specify a field to be dropped on import and not stored in the data set. This property can be used on fields of all data types with the exception of a record, subrec, or tagged field or subfield.

**System action:** None.

**User response:** Remove the drop property from the tagged subfield.

### **DSEE-TFIG-00071 The {0} data type does not support user specified default values.**

**Explanation:** The {0} type does not support a default value. There is no method available to parse the value that is specified as the default.

**System action:** None.

**User response:** Remove the default value specified for this field.

### **DSEE-TFIG-00073 The default value is not valid for type {0} or text {1}.**

**Explanation:** The default value for a field cannot be parsed and converted to an instance of type {0}. This may be due to one of the problems in the following list:

- v Numeric defaults may contain one or more invalid characters. For example, 1.234z56 is not a valid float.
- Date defaults must match the date format being used. For example, the date format being used is YYYY-MM-DD, and "1965-99-99" is being used. "99-99" are not valid date characters.
- v Decimal defaults do not match the expected format. For example, 1.66666667e+002 is not a valid default decimal.

#### **System action:** None.

**User response:** Use a valid string representation of a default value that matches the data type and format properties with that particular data type. In the case of dates, timestamps and times, you must also provide format properties.

### **DSEE-TFIG-00080 A null\_field property was used on a field that cannot be null.**

**Explanation:** A null\_field property cannot be used on a field that cannot be null.

**System action:** None.

**User response:** Remove the null\_field property from fields that do not allow null values. If a null value is expected in a field, change the field properties so that it allows null values.

### **DSEE-TFIG-00081 A null\_length property was used on a field that cannot be null.**

**Explanation:** A null\_length property cannot be used on a field that cannot be null.

**System action:** None.

**User response:** Remove the null\_field property from fields that do not allow null values. If a null value is expected in a field, change the field properties so that it allows null values.

### **DSEE-TFIG-00112 A single text character for padchar was expected. The returned value was {value}.**

**Explanation:** The padchar value must contain a single text character.

**System action:** None

**User response:** Change the padchar value so that it contains a single text character.

### **DSEE-TFIG-00113 The padchar value must be an integer between 0 and 255. The returned value was {value}.**

**Explanation:** The specified padchar value is outside the range of valid character values. Numeric values are only allowed only within the recognized range between 0 and 255.

**System action:** None.

**User response:** Change the padchar value so that it is between 0 and 255.

### **DSEE-TFIG-00115 {0} is an unrecognized top-level format property.**

**Explanation:** When the top-level record properties of an import schema or export schema where processed, an invalid {0} property was encountered.

**System action:** None.

**User response:** Check that the property is a valid import property and is spelled correctly. For example, *paddingchar* might be specified but the correct spelling of the property name is *padchar*.

### **DSEE-TFIG-00117 {0} is an unrecognized type-specific format property.**

**Explanation:** When an import schema or export schema where processed, an invalid {0} property was encountered.

**System action:** None.

**User response:** Check that the property is a valid import property and is spelled correctly.

### **DSEE-TFIG-00121 Exporting nullable field without null handling properties**

**Explanation:** A nullable column is being exported to a file, and no representation for null values was specified. If a null value is encountered, the job fails. Typical components that export the column include these operators:

- File import and export operators
- Field import and export operators
- Some database operators

• More commonly, export operators in a Sequential File stage

**System action:** The job is executed; if a null value is encountered, the job will be terminated abnormally.

**User response:** If there is any possibility that null values will be encountered for the column, modify the job to handle them correctly. For example, you can use a modify stage to provide a default value to be substituted if a null value is encountered. Or, you can alter the export specification to provide a representation for null values.

### **DSEE-TFIG-00122 The null\_field length {0} must match the field's fixed width of {1}.**

**Explanation:** The null\_field length {0} is not valid. The {0} length must be the same length as the field's fixed-width of {1}. Fixed width fields include date fields, decimal fields, and any field where a specific width property is applied.

#### **System action:** None.

**User response:** Change the length of the null\_field value to match the fixed width value of the field.

### **DSEE-TFIG-00126 The link field must be fixed length.**

**Explanation:** A link field of variable length was encountered during an export operation. Because link fields appear in the record layout before the fields, subrecords, and tagged records that they reference, a fixed number of bytes must be reserved in the record layout where the link field value is written. Link fields cannot be written until after the referenced fields are examined.

### **System action:** None.

**User response:** Modify the type or format property of the link field to fixed width.

#### **DSEE-TFIG-00182 A quotation mark character was expected at field {0}{1}. {2} was expected. Instead, {3} was returned at offset {4}.**

**Explanation:** An unexpected character was encountered when parsing a field during an import operation. A quotation mark character as defined in the import schema was expected.

#### **System action:** None.

**User response:** Ensure that the data records that are being imported match the quotation mark character that is specified in the import schema. Correct the data, or change the quotation mark character properties in the import schema to match the data records.

### **DSEE-TFIG-00187 The {0} {1} field has an import error. No default value {2} was found at offset {3}.**

**Explanation:** The data that is being imported does not match the import schema type and formatting specifications. When a record buffer at field positions {0} and {1} was imported, an incorrect value was found. Because no default value {2} was supplied to populate the field, the record cannot be imported.

#### **System action:** None.

**User response:** Ensure that the data records that are being imported match the schema type and formatting information in the import schema. Correct the data, or change the formatting information in the import schema to match the data records. Or, use a default value to populate the field when import errors are encountered.

#### **DSEE-TFIG-00201 Field "{0}" has import error and no default value{1}, at offset: {2}**

**Explanation:** An error was discovered while importing field {0}, and a default value for the field was not specified. {1} is the actual content of the field being imported; it is {2} bytes from the beginning of the record.

**System action:** Depending on the options specified for the import operation, one of the following will occur:

- The job will be immediately aborted.
- The record will be dropped from the output dataset, and the job will continue.
- The source for the record will be routed to the reject dataset.

**User response:** The user response depends on the user intent:

- v If this is expected, no response is required.
- v A default value may be specified for the field.
- Appropriate reject handling may be specified.

# <span id="page-26-0"></span>**Chapter 5. TFIO: Input and output**

The following topics describe various DSEE-TFIO messages.

#### **DSEE-TFIO-00032 Error in writeBlock; could not write {0}.**

**Explanation:** Error occurred when writing a block of data to disk in a buffer operator. The amount of data that could not be written is {0} bytes.

#### **System action:** None.

**User response:** Make sure that:

There are scratchdisk resources defined in either the default or "buffer" disk pools.

The resources defined are accessible (exist and are writable by the user) and have available space.

### **DSEE-TFIO-00113 APT\_Communicator::pm RecvParitionInfo: read failed, errno = {0} ({1}), status = {2}.**

**Explanation:** A TCP/IP read failed while setting up the connections that are used to move data between stages. The UNIX errno, error string and read status value are {0}, {1} and {2}, respectively. The failure of the data-connection setup between two player processes could be caused by the sending process failing unexpectedly or by network-related issues.

### **System action:** None.

**User response:** Verify that the network is available to move data between the stages. If the network is active and available, restart the engine.

#### **DSEE-TFIO-00126 waitForWriteSignal(): Premature EOF on node {0} {1}.**

**Explanation:** An unexpected end-of-file condition was received on a TCP/IP socket; the node on which the error occurred is {0} and the UNIX error string is {1}.

#### **System action:** None.

**User response:** Check the job log for an another error condition. It can also indicate a networking problem caused by either hardware or software failure.

#### **DSEE-TFIO-00153 Unable to allocate communication resources.**

**Explanation:** Attempt to allocate a shared memory buffer fails. A downstream operator potentially failed, which invalidated the communication resources.

#### **System action:** None.

**User response:** Troubleshoot the failed operator, restart the engine (if necessary), and retry the job.

### **DSEE-TFIO-00175 Unable to map file {0}: {1}. The error occurred on Orchestrate node {2} (hostname {3}).**

**Explanation:** Problem issuing a mmap call for the file named {0}. The Unix error string is reported as {1}; the configuration file node name {2} and DNS hostname {3} are reported as well.

**System action:** None.

**User response:** Verify that the Orchestrate node {2} on the hostname {3} has sufficient system resources, such as contiguous memory or disk space. You can also check any network-attached storage devices, if they exist.

#### **DSEE-TFIO-00211 APT\_Communicator::connectTo: connect() failed due to Unix error = {0} ({1}) on node {2} using ConnectionInfo object 'TCP, connection Host: {3} ({4}), TCP port number: {5}', RETRYING connect()**

**Explanation:** A TCP/IP connect failed with Unix errno and error string provided as {0} and {1}. The DNS host name on which the failure occurred is {2}; the connect was directed at the host named by {3}, at the TCP/IP address specified by {4} (in "dotted quad" notation) and port number specified by {5}. The connect will be tried again.

#### **System action:** None.

**User response:** Make sure that the network is correctly configured.

# <span id="page-28-0"></span>**Chapter 6. TFIX: Import and export of basic types**

The following topics describe various DSEE-TFIX messages.

#### **DSEE-TFIX-00001 Text cannot be used in decimal mode.**

**Explanation:** Decimal mode only supports numeric values.

**System action:** None.

**User response:** Use a numeric value in decimal mode.

#### **DSEE-TFIX-00002 The c\_format property cannot be used in binary representation.**

**Explanation:** The c\_format property specifies a format for the sscanf() function to convert string data to integer or floating point data and by the sprintf() function to convert integral or floating point data to string data.

#### **System action:** None.

**User response:** For information about the c\_format property, see c\_format*IBM InfoSphere DataStage and QualityStage Parallel Job Advanced Developer's Guide*.

#### **DSEE-TFIX-00003 More than 15 digits were used in decimal mode. The integer size {0} and the fraction size {1} were specified.**

**Explanation:** Using more than 15 digits total when specifying integer and fractions sizes in decimal mode can cause errors to occur.

**System action:** None.

**User response:** Do not use more than 15 digits total when you specify integer and fraction sizes in decimal mode.

### **DSEE-TFIX-00004 The sum of the integer and fraction in decimal mode is greater than 31. The integer was {0}, and the fraction was {1}.**

**Explanation:** The sum of the integer value and the fraction value cannot exceed 31 in decimal mode.

**System action:** None.

**User response:** Specify an integer value and fraction value that, when combined, do not exceed 31.

### **DSEE-TFIX-00219 Text representation is not compatible with decimal mode.**

**Explanation:** None available.

**System action:** None.

**User response:** Contact your system administrator.

**DSEE-TFIX-00220 A c\_format may not be used in binary representation.**

**Explanation:** None available.

**System action:** None.

**User response:** Contact your system administrator.

**DSEE-TFIX-00221 Conversion errors. The actual integer and fraction sizes specified were {0} and {1}, respectively.**

**Explanation:** None available.

**System action:** None.

**User response:** Contact your system administrator.

### **DSEE-TFIX-00222 In decimal mode, the sum of the integer and fraction must not exceed 31. The returned values were integer {0} and fraction {1}.**

**Explanation:** None available.

**System action:** None.

**User response:** Contact your system administrator.

#### **DSEE-TFIX-00223 Both width and max\_width cannot be specified. Returned values were width {0}, and max\_width {1}.**

**Explanation:** max\_width defines the maximum width of the destination field. width specifies the number of 8-bit bytes of an imported or exported text-format field. These properties cannot be used together.

**System action:** None.

**User response:** Remove either the width or the max\_width property.

### **DSEE-TFIX-00224 Fraction is non-zero ( {0} ). Any fractional parts will be silently truncated.**

**Explanation:** None available.

**System action:** None.

**User response:** Contact your system administrator.

#### **DSEE-TFIX-00225 Neither {0} nor {1} is defined.**

**Explanation:** None available.

**System action:** None.

**User response:** Contact your system administrator.

#### **DSEE-TFIX-00226 Illegal decimalMode\_, {0}**

**Explanation:** None available.

**System action:** None.

**User response:** Contact your system administrator.

#### **DSEE-TFIX-00227 {0} failed; field length unknown.**

**Explanation:** None available.

**System action:** None.

**User response:** Contact your system administrator.

#### **DSEE-TFIX-00228 {0} APT\_GFIX\_Int@0x {1} representation: {2} endian: {3} charset: {4} decimal: {5} intsize: {6} fracsize: {7} fixwidth: {8} padding: {9} informatted: {10} informat: {11} outformatted: {12} outformat: {13} width: {14} max width: {15} bytes: {16} signed: {17} notENone: {18} \0**

**Explanation:** None available.

**System action:** None.

**User response:** Contact your system administrator.

#### **DSEE-TFIX-00229 {0} APT\_GFIX\_Raw@0x {1} is fixed {2} width: {3} \0**

**Explanation:** None available.

**System action:** None.

**User response:** Contact your system administrator.

### **DSEE-TFIX-00230 Fraction must be zero for string/packed conversions.**

**Explanation:** None available.

**System action:** None.

**User response:** Contact your system administrator.

#### **DSEE-TFIX-00231 oth width and max\_width cannot be specified. Returned values were width {0}, and max\_width {1}.**

**Explanation:** max\_width defines the maximum width of the destination field. width specifies the number of 8-bit bytes of an imported or exported text-format field. These properties cannot be used together.

**System action:** None.

**User response:** Remove either the width or the max\_width property.

#### **DSEE-TFIX-00232 Packed mode does not support width or max\_width.**

**Explanation:** The packed property specifies that the imported or exported field contains a packed decimal. Width and max\_width variables cannot be used with the packed property. Variables that can be used with the packed property are: check (default) perform the data verification process on import or export. This property is ignored if you specify fix\_zero. nocheck, used to bypass the data verification process on import or export. This property is ignored if you specify fix\_zero. The options check and nocheck cannot be used together. signed (default), uses the sign of the source decimal on import or export. unsigned, generates a sign nibble of 0xf, meaning a positive value, regardless of the imported or exported field's actual sign. This format corresponds to the COBOL PICTURE 999 format (as opposed to S999). The options signed and unsigned cannot be used together.

**System action:** None.

**User response:** Remove the width or max\_width property. Use one of the correct values for the packed property as described in the Explanation section.

### **DSEE-TFIX-00233 Schema string field length, if specified, be appropriate for integer and fraction parameters. The parameters require a field width of {0} bytes. The schema specifies {1} bytes.**

**Explanation:** None available.

**System action:** None.

**User response:** Contact your system administrator.

**DSEE-TFIX-00234 {0} APT\_GFIX\_String@0x {1} endian: {2} charset: {3} decimal: {4} intsize: {5} fracsize: {6} decimalwidth: {7} is fixed {8} width: {9} padchar: {10} fieldIsFixedLength: {11} fieldFixedLength: {12} hasWidthParam: {13} widthParam: {14} hasMaxWidthParam: {15} maxWidthParam: {16} \0**

**Explanation:** None available.

**System action:** None.

**User response:** Contact your system administrator.

#### **DSEE-TFIX-00242 Floating point fields must be at least 8 columns wide with default export formatting**

**Explanation:** None available.

**System action:** None.

**User response:** Contact your system administrator.

#### **DSEE-TFIX-00243 Packed mode does not support width or max\_width.**

**Explanation:** The packed property specifies that the imported or exported field contains a packed decimal. Width and max\_width variables cannot be used with the packed property. Variables that can be used with the packed property are: check (default) perform the data verification process on import or export. This property is ignored if you specify fix\_zero. nocheck, used to bypass the data verification process on import or export. This property is ignored if you specify fix\_zero. The options check and nocheck cannot be used together. signed (default), uses the sign of the source decimal on import or export. unsigned, generates a sign nibble of 0xf, meaning a positive value, regardless of the imported or exported field's actual sign. This format corresponds to the COBOL PICTURE 999 format (as opposed to S999). The options signed and unsigned cannot be used together.

#### **System action:** None.

**User response:** Remove the width or max\_width property. Use one of the correct values for the packed property as described in the Explanation section.

### **DSEE-TFIX-00244 Schema string field length, if specified, be appropriate for integer and fraction parameters. The parameters require a field width of {0} bytes. The schema specifies {1} bytes.**

**Explanation:** None available.

**System action:** None.

**User response:** Contact your system administrator.

### **DSEE-TFIX-00245 Conversion problem in exportSize method, trying to import:{0}.**

**Explanation:** None available.

**System action:** None.

**User response:** Contact your system administrator.

#### **DSEE-TFIX-00246 Conversion problem in import method, trying to import.**

**Explanation:** None available.

**System action:** None.

**User response:** Contact your system administrator.

#### **DSEE-TFIX-00247 {0}**

**Explanation:** None available.

**System action:** None.

**User response:** Contact your system administrator.

### **DSEE-TFIX-00248 External ustring too long. Imported only {0} out of {1} external characters into a ustring of fixed length {2}. Ignoring last {3} characters of external ustring up to delimiter.**

**Explanation:** None available.

**System action:** None.

**User response:** Contact your system administrator.

**DSEE-TFIX-00249 External ustring too short. Imported only {0} external characters into a ustring of fixed length {1}.**

**Explanation:** None available.

**System action:** None.

**User response:** Contact your system administrator.

### **DSEE-TFIX-00250 Conversion problem in export method, trying to export:{0}.**

**Explanation:** None available.

**System action:** None.

**User response:** Contact your system administrator.

### **DSEE-TFIX-00251 Conversion problem in import method, trying to import:{0}.**

**Explanation:** None available.

**System action:** None.

**User response:** Contact your system administrator.

### **DSEE-TFIX-00252 {0} APT\_GFIX\_String@0x {1} endian: {2} decimal: {3} intsize: {4} fracsize: {5} decimalwidth: {6} isFixedWidth: {7} width: {8} padchar: {9} fieldIsFixedLength: {10} fieldFixedLength: {11} hasWidthParam: {12} widthParam: {13} hasMaxWidthParam: {14} maxWidthParam: {15} hasCharsetParam: {16} charsetParam: {17} workingCharset: {18}\0**

**Explanation:** None available.

**System action:** None.

### **DSEE-TFIX-00253 • DSEE-TFIX-00256**

**User response:** Contact your system administrator.

### **DSEE-TFIX-00253 A floating-point format may not be used in text representation.**

**Explanation:** None available.

**System action:** None.

**User response:** Contact your system administrator.

#### **DSEE-TFIX-00254 A floating-point format cannot be used with decimal mode.**

**Explanation:** Decimals must be represented in decimal format.

**System action:** None.

**User response:** Use decimal format.

### **DSEE-TFIX-00255 An ibm\_hex format may only be used with double-precision floating-point.**

**Explanation:** None available.

**System action:** None.

**User response:** Contact your system administrator.

**DSEE-TFIX-00256 An ibm\_hex format may only be used with native byte ordering.**

**Explanation:** None available.

**System action:** None.

**User response:** Contact your system administrator.

# <span id="page-32-0"></span>**Chapter 7. TFLT: Filter operator**

The following topics describe various DSEE-TFLT messages.

#### **DSEE-TFLT-00002 The number of outputs attached must be less than 128.**

**Explanation:** The Filter operator can route records to as many as 128 different output datasets. If more than 128 are requested, this message is generated.

#### **System action:** None.

**User response:** If more than 128 outputs are required, use several Filter operators to split the input dataset. Use the -reject option as a "catch-all" dataset, then connect that dataset to a second Filter operator. This cascading can be repeated if necessary.

#### **DSEE-TFLT-00005 Output dataset number {0} has no where values assigned to it.**

**Explanation:** The output dataset {0} of the Filter operator has not had any records assigned to it by a where clause.

**System action:** None.

**User response:** Either eliminate the unused dataset, or specify a where clause that routes records to it.

### **DSEE-TFLT-00006 The filter operator requires more outputs than it has been configured for; it has {0}, but it requires {1}.**

**Explanation:** A dataset number ({1}) has been used as the target of a where clause that is larger than the number of output datasets ({0}) attached to the Filter operator.

**System action:** None.

**User response:** Alter the where clause to refer to a dataset that is already attached, or attach additional datasets to the operator.

## <span id="page-34-0"></span>**Chapter 8. TFPM: Process manager**

The following topics describe various DSEE-TFPM messages.

#### **DSEE-TFPM-00001 The**

### **APT\_PMCleanUp::registerFile ({0},{1},{2}) function ran successfully.**

**Explanation:** The APT\_PMCleanup::registerFiles function was called to the file {0} in the file registry by using flags {1} and {2}. Flag {1} indicates if the file will be saved or deleted when a job completes successfully. Flag {2} indicates if the file will be saved or deleted if the job fails.

**System action:** None.

**User response:** No action is required.

### **DSEE-TFPM-00002 The APT\_PMCleanUp:: changeFileRegistration ({0},{1},{2}) function ran successfully.**

**Explanation:** The

APT\_PMCleanup::changeFileRegistration function was called to change the registration for file {0} with new flags  $\{1\}$  and  $\{2\}$ . Flag  $\{1\}$  indicates if the file will be saved or deleted when a job completes successfully. Flag {2} indicates if the file will be saved or deleted if the job fails.

**System action:** None.

**User response:** No action is required.

### **DSEE-TFPM-00003 The APT\_PMCleanUp:: deleteFileRegistration ({0}) function ran successfully.**

**Explanation:** The

APT\_PMCleanUp::deleteFileRegistration function was called to remove the file {0} from the file registry.

**System action:** None.

**User response:** No action is required.

### **DSEE-TFPM-00004 APT\_PM**

**CleanUp::performCleanupAction: was not called by the appropriate process.**

#### **Explanation:** The

APT\_PMCleanUp::performCleanupActions function was not called from the appropriate process. An internal software error occurred. The process manager encountered an unknown process during the job-process cleanup. The handled process types are conductor or section leader. This error results from a problem in the cleanup process or memory corruption. **System action:** None.

**User response:** Verify that you intended to run the job. Before troubleshooting this error, collect the job logs.

#### **DSEE-TFPM-00005 The name must not be a null value.**

**Explanation:** The APT\_PMCleanUp::registerFile function was called, but the file name was null.

**System action:** None.

**User response:** Change the file name to a non-null value.

### **DSEE-TFPM-00006 The APT\_PMCleanUp::registerFileImpl ({0},{1},{2}) function failed.**

**Explanation:** The APT\_PMCleanUp::registerFileImpl function failed due to an internal software error.

**System action:** None.

**User response:** No action is required. This message is informational.

### **DSEE-TFPM-00007 APT\_PMCleanUp::registerFile: Could not generate a full path name for {0}. The relative path name will be used.**

**Explanation:** A full path name could not be generated into the file registry for {0}. The relative path name will be used instead.

**System action:** None.

**User response:** No action is required.

#### **DSEE-TFPM-00008**

**APT\_PMCleanUp::registerFileImpl ({0},{1},{2}). The registered path is {3}.**

**Explanation:** The file {0} is entered into the file registry as {3} with flags {1} and {2}. Flag {1} indicates whether the file will be saved or deleted when a job completes successfully. Flag {2} indicates whether the file will be saved or deleted if the job fails.

**System action:** None.

**User response:** No action is required.

### **DSEE-TFPM-00009 The function APT\_PMCleanUp: :changeFileRegistrationImpl ({0},{1},{2}) ran successfully.**

#### **Explanation:** The function

APT\_PMCleanup::changeFileRegistrationImpl is called to change the file {0} registration with new flags {1} and {2}. Flag {1} indicates whether the file will be saved or deleted when a job completes successfully. Flag {2} indicates whether the file will be saved or deleted if the job fails.

**System action:** None.

**User response:** No action is required.

**DSEE-TFPM-00010 The APT\_PMCleanUp:: changeFileRegistration: file {0} is not registered.**

**Explanation:** The file {0} was not found in the file registry while trying to change the entry.

**System action:** None.

**User response:** No action is required.

### **DSEE-TFPM-00011 The APT\_PM CleanUp:: deleteFileRegistrationImpl({0}) function ran successfully.**

**Explanation:** The

APT\_PMCleanUp::deleteFileRegistrationImpl function called the APT\_PMCleanUp::deleteFileRegistration function to remove the file {0} from the registry.

**System action:** None.

**User response:** No action is required.

#### **DSEE-TFPM-00012 APT\_PMCleanUp:: deleteFileRegistration: The file {0} is not registered.**

**Explanation:** The file {0} was not found in the file registry while deleting the entry.

**System action:** None.

**User response:** No action is required.

#### **DSEE-TFPM-00013 APT\_PMCleanUp: :processRegisterMsg: The file registration instruction {0} is not valid.**

**Explanation:** The file registration instruction {0} was not valid. An internal software error occurred. The process manager received an unknown type of registration message. The expected message types are register, deregister, or change. This error might indicate that the message was corrupted in some way, perhaps by a network issue or a memory corruption in the sending process.

**System action:** None.

**User response:** Verify that corruptions did not occur because of network issues.

**DSEE-TFPM-00014 The full path name of file {0} was not returned. The current working directory is {1}.**

**Explanation:** A file registration request could not be processed. The full path name for {0} could not be returned. An internal software error occurred. On Windows computer, this error could occur because of a NuTCRACKER failure to convert a Windows path to a UNIX-style path.

**System action:** None.

**User response:** Verify the permissions for the user's home directory. On Windows computers, review the application log in the Windows Event Viewer for errors that are logged by the NuTCRACKER service.

**DSEE-TFPM-00015 The data set values {0},{1} --> {2}, closeCommunicator ({3},{4}):{5}: communicator={6} were returned.**

**Explanation:** The interprocess communicators are closing for straight-through connections. The return values are defined in the following list:

**{0} the data set index**

- **{1} The PID of the producer of the data set**
- **{2} The PID of the consumer of the data set**
- **{3} The data set index**
- **{4} The communicator index**
- **{5} The direction**
- **{6} The communicator description**

**System action:** None.

**User response:** No action is required.

**DSEE-TFPM-00016 The data set values {0},{1} ==> {2}, closeCommunicator({3},{4}):{5}: communicator={6} were returned.**

**Explanation:** The interprocess communicators are closing for straight-through connections. The return values are defined in the following list:

- **{0} the data set index**
- **{1} The PID of the producer of the data set**
- **{2} The PID of the consumer of the data set**
- **{3} The data set index**
- **{4} The communicator index**
- **{5} The direction**
- **{6} The communicator description**

**System action:** None.

**User response:** No action is required.
## **DSEE-TFPM-00017 The values {0},{1} --> {2}, nSockets(input)=1 (of{3}) were returned.**

**Explanation:** The print communication values in the following list were returned for straight-through partitioned input data sets:

**{0} the data set index**

**{1} The PID of the producer of the data set {2} The PID of the consumer of the data set {3} The total number of communicators for the data**

**System action:** None.

**set**

**User response:** No action is required.

**DSEE-TFPM-00018 The values {0},{1} ==> {2}, nSockets(input)=1 (of{3}) were returned.**

**Explanation:** The print communication values in the following list were returned for cross-partitioned input data sets:

**{0} the data set index**

**{1} The PID of the producer of the data set**

**{2} The PID of the consumer of the data set**

**{3} The total number of communicators for the data set**

**System action:** None.

**User response:** No action is required.

**DSEE-TFPM-00019 The values {0},{1} --> {2}, nSockets(output)=1 (of {3}) were returned.**

**Explanation:** The print communication values in the following list were returned for straight-through partitioned output data sets:

**{0} the data set index**

**{1} The PID of the producer of the data set**

**{2} The PID of the consumer of the data set**

**{3} The total number of communicators for the data set**

**System action:** None.

**User response:** No action is required.

## **DSEE-TFPM-00020 The values {0},{1} ==> {2}, nSockets(output)=1 (of {3}) were returned.**

**Explanation:** The print communication values in the following list were returned for cross-partitioned output data sets:

**{0} the data set index**

**{1} The PID of the producer of the data set**

**{2} The PID of the consumer of the data set**

**{3} The total number of communicators for the data set**

**System action:** None.

**User response:** No action is required.

**DSEE-TFPM-00021 The values {0},{1} --> {2}, communicator({3} of {4})={5} were returned.**

**Explanation:** The print communication values in the following list were returned for straight-through partitioned input data sets:

**{0} the data set index**

- **{1} The PID of the producer of the data set**
- **{2} The PID of the consumer of the data set**
- **{3} The communicator index**
- **{4} The total number of communicators**
- **{5} The communicator description**

**System action:** None.

**User response:** No action is required.

**DSEE-TFPM-00022 The {0},{1} ==> {2}, communicator({3} of {4})={5} were returned.**

**Explanation:** The print communication values in the following list were returned for cross-partitioned data sets:

**{0} the data set index**

- **{1} The PID of the producer of the data set**
- **{2} The PID of the consumer of the data set**
- **{3} The data set communicator index**
- **{4} The total number of communicators**
- **{5} The communicator description**

**System action:** None.

**User response:** No action is required.

## **DSEE-TFPM-00152 Accept timed out retries = {0}**

**Explanation:** The conductor process has not received a connection from any node and will retry {0} times. If the network is very busy, or if the job is running on a very large number of nodes, this message may not indicate a problem.

**System action:** None.

**User response:** None, informational message.

## **DSEE-TFPM-00153 The section leader on {0} died.**

**Explanation:** The initial process (the "section leader" process) on node {0} failed to start or terminated without connecting back to the conductor.

**System action:** None.

**User response:** This message is informational, and is followed by additional messages.

#### **DSEE-TFPM-00177 Step started on node {0}; it uses {1} nodes.**

**Explanation:** The "conductor" process (the initial process of any parallel job) is running on the node named {0}. The job is attempting to use {1} nodes.

**System action:** None.

**User response:** None, informational message.

## **DSEE-TFPM-00178 The ORCHESTRATE startup program in {0} is being used.**

**Explanation:** Parallel job startup uses rsh or ssh to run an initial "startup program" on each node used by the job. This is typically the file defined by \$APT\_ORCHHOME/etc/standalone.sh. This file must be accessible on every node used to execute the job.

**System action:** None.

**User response:** Ensure that this file must be accessible on every node used to execute the job.

#### **DSEE-TFPM-00180 A startup script (in {0}) is being used.**

**Explanation:** If a startup script is being used, the first message will appear, and {0} will provide the name of a file containing the script. This file must be accessible on every node used to execute the job.

**System action:** None.

**User response:** Ensure that this file is accessible on every node used to execute the job.

## **DSEE-TFPM-00181 A startup script is not being used.**

**Explanation:** If a startup script is being used, the first message will appear, and {0} will provide the name of a file containing the script. This file must be accessible on every node used to execute the job.

**System action:** None.

**User response:** Ensure that this file is accessible on every node used to execute the job.

## **DSEE-TFPM-00183 The TCP port being used for startup is {0}; the associated socket number is {1}.**

**Explanation:** As each node starts, it establish a TCP connection back to the original conductor process. This message provides the TCP/IP port number that the nodes will connect to  $({0}$ , and the socket number  $({1})$ used in the conductor process for this port.

**System action:** None.

**User response:** None, informational message.

#### **DSEE-TFPM-00184 Node status:**

**Explanation:** This message is followed by a pair of messages for each node, which provide the status of startup on that node at the time of startup failure.

#### **System action:** None.

**User response:** This message is informational, and is followed by additional messages.

## **DSEE-TFPM-00185 {0}**

**Explanation:** {0} indicates a node name, which will be followed by one of the following status indications:

- v TFPM-00186: startup was successful for this node.
- v TFPM-00187: rsh issued, no response received.
- TFPM-00188: startup script failed or hung.
- TFPM-00189: error sending environment.
- TFPM-00190: startup script detected errors or other previously noted problem.
- TFPM-00191: An internal error occurred; please save output and contact IBM Technical Support.

#### **System action:** None.

**User response:** Responses are explained in the topics for the above-listed messages.

#### **DSEE-TFPM-00186 Startup was successful for this node.**

**Explanation:** Startup was successful for this node.

**System action:** None.

**User response:** None, informational message.

## **DSEE-TFPM-00187 rsh issued, no response received.**

**Explanation:** The rsh/ssh command was issued for this node, but the node never connected back to the conductor. This usually indicates that rsh/ssh has not been correctly configured between the conductor node and the target node.

## **System action:** None.

**User response:** Ensure that it is possible to rsh/ssh between the conductor node and the target node. This can be tested by issuing one of these commands (whichever is appropriate) from a shell prompt for the userid being used to run the job:

rsh <target node> date ssh <target node> date

This should return the date. If it does not, the password-less rsh/ssh has not been correctly configured.

#### **DSEE-TFPM-00188 startup script failed or hung.**

**Explanation:** This occurs only when message TFPM-00180 has been previously issued. It indicates that the startup script was started, but that no subsequent connection back to the conductor process was received. This may indicate an error in the startup script logic or syntax.

**System action:** None.

**User response:** Check the log for errors

#### **DSEE-TFPM-00189 error sending environment.**

**Explanation:** The connection between the conductor and the node failed while the conductor was sending the environment variable settings to the node. This might indicate a network failure.

**System action:** None.

**User response:** None, informational message.

#### **DSEE-TFPM-00190 Startup script detected errors or other previously noted problem.**

**Explanation:** This message occurs only when message TFPM-00180 has been previously issued. It indicates that the startup script was started, but that the startup script detected an error and explicitly requested that the job be aborted. The script should issue a message providing the reason for the abort.

**System action:** None.

**User response:** Check the script-generated message for reasons for this error.

## **DSEE-TFPM-00191 An internal error occurred; please save output and contact IBM Technical Support.**

**Explanation:** This indicates that an unexpected startup status has been discovered; this should never occur.

**System action:** None.

**User response:** Save output and contact IBM Technical Support.

## **DSEE-TFPM-00279 Caught ORCHESTRATE exception {0}{1}**

**Explanation:** An unhandled exception was caught during execution, either in the main program or in a parallel process (as indicated by {0}). A description of the exception follows as {1}.

**Note:** The error location is not correctly localized.

**System action:** None

**User response:** This message will usually be preceded

by a message that describes the condition causing the error.

**DSEE-TFPM-00338 APT\_PMsectionLeader({0}, {1}), player {2} - Unexpected exit status {3}.**

**Explanation:** The failure of the stage execution process (a player process) was detected by a node coordinator process (a section leader process). The ID number for the section leader is {0}, and the leader runs on the node named {1} in the configuration file. The exit code for the player process was {3}.

**System action:** The job is terminated abnormally.

**User response:** This message is typically accompanied by other messages that describe the cause of the failure, which can either precede or follow this message. See the responses for those messages.

## **DSEE-TFPM-00339 APT\_PMsectionLeader({0}, {1}), player {2} - Unexpected termination by Unix signal {3}({4}).**

**Explanation:** The failure of the stage execution process (a player process) was detected by a node coordinator process (a section leader process). The ID number for the section leader is {0}, and the leader runs on the node named {1} in the configuration file. The player process failed with signal {3}, whose corresponding signal name is {4}.

**System action:** The job is terminated abnormally.

**User response:** This message is typically accompanied by other messages that describe the cause of the failure, which can either precede or follow this message. See the responses for those messages.

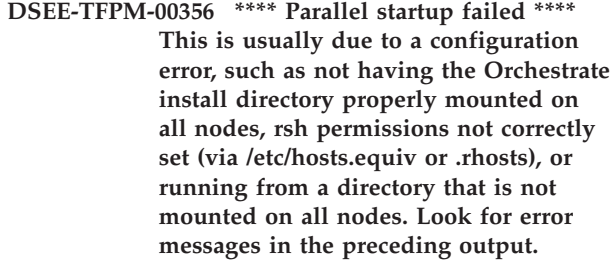

**Explanation:** Startup of the parallel job failed. This will be preceded by a set of messages describing the status of the job on each node at the time when the failure occurred.

**System action:** None.

**User response:** Verify that the software is properly installed on all nodes in the configuration file. Verify that the user ID used to run the job is authorized for all nodes, and that passwordless rsh or ssh is working correctly on all nodes.

# **Chapter 9. TFRS: Import and export record streams**

The following topics describe various DSEE-TFRS messages.

#### **DSEE-TFRS-00002 The record\_length argument cannot be used with the record\_format argument. {0} was the returned value.**

**Explanation:** You cannot use the record\_length argument when you use the record\_format argument.

#### **System action:** None.

**User response:** Remove the record\_length argument.

#### **DSEE-TFRS-00003 The record\_length argument must have a positive integer value. {0} was the returned value.**

**Explanation:** The record\_length argument defines the fixed length of the record. The record length argument must have a positive integer value.

#### **System action:** None.

**User response:** Assign a positive integer value to the record\_length argument.

#### **DSEE-TFRS-00004 The record cannot be both prefixed and delimited. {0} was the returned value.**

**Explanation:** The record contains both a prefixed argument and a delimited argument. These types of arguments cannot be used together in a record.

#### **System action:** None.

**User response:** Remove either the prefixed argument or the delimited argument. Only one of these arguments can be used in a record.

## **DSEE-TFRS-00005 The record\_prefix argument cannot be used with the record\_format argument. {0} was the returned value.**

**Explanation:** You cannot use the record\_prefix argument when you use the record\_format argument.

**System action:** None.

**User response:** Remove either the record\_prefix argument or the record\_format argument.

#### **DSEE-TFRS-00006 The record\_prefix argument must have a value of 1, 2, or 4. {0} was the returned value.**

**Explanation:** Use the record\_prefix argument to prefix a variable-length record with a 1-byte, 2-byte, or 4-byte

length prefix. Records with a length prefix are stored as binary data, where the prefix is 1, 2, or 4.

**System action:** None.

**User response:** Specify a value of 1, 2, or 4. If you do not specify a value for the record\_prefix argument, the default value of 1 will be used.

#### **DSEE-TFRS-00007 The record\_delim argument cannot be used with the record\_delim\_string argument. {0} was the returned value.**

**Explanation:** You cannot use the record\_delim argument when you use the record\_delim\_string argument.

**System action:** None.

**User response:** Remove the record\_delim argument or the record\_delim\_string argument.

## **DSEE-TFRS-00008 The record\_delim argument cannot be used with the record\_format argument. {0} was the returned value.**

**Explanation:** You cannot use the record\_delim argument when using the record\_format argument.

**System action:** None.

**User response:** Remove the record\_delim argument or the record\_format argument.

## **DSEE-TFRS-00009 The record\_delim\_string argument cannot be used with the record\_format argument. {0} was the returned value.**

**Explanation:** You cannot use the record\_delim\_string argument when you use the record\_format argument.

**System action:** None.

**User response:** Remove the record\_delim\_string argument or the record\_format argument.

#### **DSEE-TFRS-00010 The record\_delim\_string argument cannot be an empty string. {0} was the returned value.**

**Explanation:** The record\_delim\_string argument specifies an ASCII or multibyte Unicode string that delimits a record. The value cannot be an empty string.

**System action:** None.

## **DSEE-TFRS-00011 • DSEE-TFRS-00051**

**User response:** Use a valid ASCII or multibyte Unicode string to delimit the record. The valid Unicode values are between 0 and 65535. ASCII characters such as a single space or period are useful because they are portable across the commonly used character sets.

#### **DSEE-TFRS-00011 The record\_delim\_string argument must be a string value. {0} was the returned value.**

**Explanation:** The record\_delim\_string argument specifies an ASCII or multibyte Unicode string that delimits a record. The value must be a valid string value.

#### **System action:** None.

**User response:** Use a valid ASCII or multibyte Unicode string to delimit the record. The valid Unicode values are between 0 and 65535. ASCII characters such as a single space or period are useful because they are portable across the commonly used character sets.

## **DSEE-TFRS-00013 The record\_format variable must have a sub-property type. {0} was the returned value.**

**Explanation:** The record\_format variable was used without a sub-property.

**System action:** None.

**User response:** You must use either the implicit or varying sub-property when you use the record\_format variable. Use varying to specify one of the following blocked or spanned formats: V, VB, VS, or VBS. Data is imported by using the selected format. If you use the implicit sub-property, data is imported or exported as a stream with no explicit record boundaries.

## **DSEE-TFRS-00014 The sub-property type in the record\_format argument must be a string value. {0} was the returned value.**

**Explanation:** The type sub-property must be a string value.

#### **System action:** None.

**User response:** Use a string value when you are using the type sub-property. Either the implicit or varying sub-property are valid values for type. Use varying to specify one of the following blocked or spanned formats: V, VB, VS, or VBS. Data is imported by using the selected format. When you use the implicit sub-property, data is imported or exported as a stream with no explicit record boundaries.

**DSEE-TFRS-00028 The record\_length variable must be fixed. No length was defined. The returned value for the first variable-length field was {0}.**

**Explanation:** The record\_length variable specifies fixed-length records. The record schema must contain only fixed-length elements so that Orchestrate® can calculate the record length. Length nbytes explicitly specifies the record length in bytes if the record contains variable-length elements. On export, the export operator pads the records to the specified length with either zeros or the fill character, if one has been specified.

**System action:** None.

**User response:** Specify a fixed-length for the record that you import or export.

## **DSEE-TFRS-00029 Formatted length of fields and record ({0}) less than declared length ({1})**

**Explanation:** When importing or exporting data you can specify a fixed length for the record. This message is issued if the length specified is shorter than the sum of the computed lengths of all the fields in the record,. The fixed record length provided by the user is {0}; the computed record length is {1}.

#### **System action:** None

**User response:** If only part of the fixed-length record is being imported, ignore this warning. However, if the description of the fields in the record is expected to match the length of the record, the problem is with the record description.

#### **DSEE-TFRS-00033 An input source is already defined.**

**Explanation:** Only one input source can be defined in a schema.

**System action:** None.

**User response:** You cannot define multiple input sources in a schema. Use only one input source.

#### **DSEE-TFRS-00035 An output destination is already defined.**

**Explanation:** Only one output destination can be defined in a schema.

**System action:** None.

**User response:** You cannot define multiple output sources in a schema. Use only one output source.

#### **DSEE-TFRS-00051 Missing record delimiter {0}, saw EOF instead**

**Explanation:** End-of-file encountered when reading records that are expected to be terminated with the record delimiter {0}.

**System action:** None.

**User response:** If you encounter data files that don't have a record delimiter for the last record, ignore this warning. However, if the problem is with a data file; or if the record is not complete, additional messages will follow this message and the job will fail, or the last record will be rejected.

**User response:** This may also be the result of incorrectly describing the record delimiter. Specify the correct delimiter.

## **DSEE-TFRS-00057 The record\_delim argument must be a single-character string or a null value. {0} was the returned value.**

**Explanation:** A single-character string or null value was expected. You cannot use a multiple character delimiter.

#### **System action:** None.

**User response:** When you define the record\_delim argument, use a single-character string, such as a newline character, a null, or one ASCII or multibyte Unicode character. If no value is specified, the default is a new line character. Use the record\_delim\_string argument for a multiple-character delimiter.

#### **DSEE-TFRS-00058 The record\_delim\_string argument cannot be used with the record\_format argument. {0} was the returned value.**

**Explanation:** You cannot use the record\_delim\_string argument when you use the record\_format argument.

**System action:** None.

**User response:** Remove the record\_delim\_string argument or the record\_format argument.

#### **DSEE-TFRS-00060 The charset property cannot be an empty string. {0} was the returned value.**

**Explanation:** The charset property must use a valid character set name. At the field level, this property applies only to ustrings. At the record level, this property applies to the fields that do not specify a character set and to these properties that support multibyte Unicode character data. Unicode character data includes delim delim\_string record\_delim record\_delim\_string final\_delim final\_delim\_string quote default padchar null\_field date\_format time\_format timestamp\_format.

**System action:** None.

**User response:** RUse a valid character set name, such as UTF-8.

## **DSEE-TFRS-00062 The ebcdic or ascii arguments cannot be used with record\_format. {0} was the returned value.**

**Explanation:** You cannot use the EBCDIC or ASCII argument when you use the record\_format argument.

**System action:** None.

**User response:** Remove the EBCDIC argument or the record\_format argument.

# **Chapter 10. TFRT: Raw type**

The following topics describe various DSEE-TFRT messages.

#### **DSEE-TFRT-00001 The raw field descriptor is not a fixed length.**

**Explanation:** The fixedLength() method was called on a raw field descriptor without a fixed length. If you are using custom code, a syntax error can cause this error. If you are not using custom code, an internal software error occurred.

#### **System action:** None.

**User response:** If you are using custom code, check the field descriptor to ensure that it is fixed length. If the field descriptor is not fixed length, change it.

## **DSEE-TFRT-00002 The raw field descriptor is not a bounded length.**

**Explanation:** The boundedLength() method was called on a raw field descriptor without a bounded length. If you are using custom code, a syntax error can cause this error. If you are not using custom code, an internal software error occurred.

#### **System action:** None.

**User response:** If you are using custom code, check the field descriptor to ensure that it is bounded length. If the field descriptor is not bounded length, change it.

#### **DSEE-TFRT-00003 The raw field descriptor object already has a defined schema. The variable length cannot be set.**

**Explanation:** The setVariableLength() method was called on a raw field descriptor object for which a schema is defined. If you are using custom code, a syntax error can cause this error. If you are not using custom code, an internal software error occurred.

#### **System action:** None.

**User response:** If you are using custom code, check the field descriptor to ensure that the setVariableLength() method was not called. If the setVariableLength() method was called, remove it.

## **DSEE-TFRT-00004 The size argument must be a positive value.**

**Explanation:** The setFixedLength() or setBoundedLength() method was called on a raw field descriptor object with a value that is less than or equal to zero. If you are using custom code, a syntax error can cause this error. If you are not using custom code, an internal software error occurred.

**System action:** None.

**User response:** If you are using custom code, check the field descriptor to ensure that the setFixedLength() or setBoundedLength() method was not called on a raw field descriptor object with a value that is less than or equal to zero. If either of these methods were called, remove them.

## **DSEE-TFRT-00005 The raw field descriptor object already has a schema set. The fixed length cannot be set.**

**Explanation:** The setFixedLength() method was called on a raw field descriptor object for which a schema is set. If you are using custom code, a syntax error can cause this error. If you are not using custom code, an internal software error occurred.

**System action:** None.

**User response:** If you are using custom code, check the field descriptor to ensure that the setFixedLength() method was not called. If the setFixedLength() method was called, remove it.

## **DSEE-TFRT-00006 The raw field descriptor object already has a schema set. The bounded length cannot be set.**

**Explanation:** The setBoundedLength() method was called on a raw field descriptor object for which a schema is set. If you are using custom code, a syntax error can cause this error. If you are not using custom code, an internal software error occurred.

## **System action:** None.

**User response:** If you are using custom code, check the field descriptor to ensure that the setBoundedLength() method was not called. If the setBoundedLength() method was called, remove it.

#### **DSEE-TFRT-00007 The align argument is not a power of 2.**

**Explanation:** The setAlignment() method was called on a raw field descriptor object with a value which is not a power of 2 ( $n^2$ ). If you are using custom code, a syntax error can cause this error. If you are not using custom code, an internal software error occurred.

#### **System action:** None.

**User response:** If you are using custom code, ensure that the setAlignment() method was not called on a

## **DSEE-TFRT-00008 • DSEE-TFRT-00014**

raw field descriptor object with a value other than  $n^2$ . Use the setAlignment() method only on a raw field descriptor object with a value that is  $n^2$ .

## **DSEE-TFRT-00008 The raw field descriptor object already has a schema set. The alignment cannot be set.**

**Explanation:** The setAlignment() method was called on a raw field descriptor object for which a schema is set. If you are using custom code, a syntax error can cause this error. If you are not using custom code, an internal software error occurred.

#### **System action:** None.

**User response:** If you are using custom code, check the field descriptor to ensure that the setAlignment() method was not called. If the setAlignment() method was called, remove it.

#### **DSEE-TFRT-00009 The raw field descriptor object does not have a schema set.**

**Explanation:** The schema() or intfSchema() method was called on a raw field descriptor object for which a schema is not set. If you are using custom code, a syntax error can cause this error. If you are not using custom code, an internal software error occurred.

#### **System action:** None.

**User response:** If you are using custom code, check the field descriptor to ensure that the schema() or intfSchema() method was not called. If either the schema() or intfSchema() method was called, remove it.

## **DSEE-TFRT-00010 The raw field descriptor object must have a concrete schema.**

**Explanation:** The setSchema() method was called on a raw field descriptor object that does not have a concrete schema. A schema that is not concrete contains schema variables or nontyped fields. If you are using custom code, a syntax error can cause this error. If you are not using custom code, an internal software error occurred.

#### **System action:** None.

**User response:** If you are using custom code, check the field descriptor to ensure that the setSchema() method was not called. If the setSchema() method was called, remove it.

#### **DSEE-TFRT-00011 The raw field descriptor object must not be an intact schema.**

**Explanation:** The setSchema() method was called on a raw field descriptor object that has an intact schema. An intact schema has one intact raw field or the intact property. If you are using custom code, a syntax error can cause this error. If you are not using custom code,

an internal software error occurred.

**System action:** None.

**User response:** If you are using custom code, ensure that the setSchema() method was not called on a raw field descriptor object that has an intact schema. If the setSchema() method was called, remove it.

#### **DSEE-TFRT-00012 Intact records may not be nested.**

**Explanation:** The setSchema() method was called on a raw field descriptor object with a schema that contains an intact raw field. If you are using custom code, a syntax error can cause this error. If you are not using custom code, an internal software error occurred.

**System action:** None.

**User response:** If you are using custom code, ensure that the setSchema() method was not called on a raw field descriptor object with a schema that contains an intact raw field. If the setSchema() method was called, remove it.

## **DSEE-TFRT-00013 The record type must not be implicit.**

**Explanation:** The setSchema() method was called on a raw field descriptor object that contains an implicit record schema. This method can be called only on an explicit record schema. If you are using custom code, a syntax error can cause this error. If you are not using custom code, an internal software error occurred.

**System action:** None.

**User response:** If you are using custom code, ensure that the setSchema() method was not called on a raw field descriptor object that contains an implicit record schema. If the setSchema() method was called, remove it.

#### **DSEE-TFRT-00014 The record type must not be streamed.**

**Explanation:** The setSchema() method was called on a raw field descriptor object that contains a streamed record schema. If you are using custom code, a syntax error can cause this error. If you are not using custom code, an internal software error occurred.

**System action:** None.

**User response:** If you are using custom code, ensure that the setSchema() method was not called on a raw field descriptor object which contains a streamed record schema. If the setSchema() method was called, remove it.

## **DSEE-TFRT-00015 An error occurred when processing an intact schema.**

**Explanation:** An error occurred when the schema that is used in the setSchema() method was processed.

**System action:** None.

**User response:** No action is required.

#### **DSEE-TFRT-00016 A return value of = was expected. The returned value was {0}.**

**Explanation:** An equality operator was expected instead of the value that is identified in the message.

**System action:** None.

**User response:** Check the syntax of the raw field descriptor string that is being parsed. Ensure that an equality operator is included in the code.

## **DSEE-TFRT-00017 An integer return value was expected. The returned value was {0}.**

**Explanation:** An equality operator followed by an integer was expected instead of the value that is identified in the message.

#### **System action:** None.

**User response:** Check the syntax of the raw field descriptor string that is being parsed. Ensure that an equality operator that is followed by an integer is included in the code.

## **DSEE-TFRT-00018 The returned value must be positive. The returned value was a negative value of {0}.**

**Explanation:** An error occurred while parsing a raw field descriptor string where an equality operator that is followed by a positive nonzero integer was expected instead of the value that is identified in the message.

#### **System action:** None.

**User response:** Check the syntax of the raw field descriptor string that is being parsed. Ensure that an equality operator that is followed by a positive nonzero integer is included in the code.

## **DSEE-TFRT-00019 An error occurred when parsing the raw field descriptor string. {0} was returned.**

**Explanation:** An error occurred when parsing the field descriptor string.

**System action:** None.

**User response:** No action is required.

## **DSEE-TFRT-00020 An end-of-file character was expected. The returned value was {0}.**

**Explanation:** While parsing a raw field descriptor string, unexpected characters were encountered after the schema. An end-of-file character was expected instead of the value that is identified in the message.

#### **System action:** None.

**User response:** Ensure that the string contains an end-of-file character immediately following the identifier.

#### **DSEE-TFRT-00021 An error occurred when setting the schema.**

**Explanation:** An error occurred in the setSchema() method.

**System action:** None.

**User response:** No action is required.

## **DSEE-TFRT-00022 The length must be positive. The returned value was {0}.**

**Explanation:** The length that is specified in the syntax is less than or equal to zero.

**System action:** None.

**User response:** Change the length in the code to a positive value.

#### **DSEE-TFRT-00023 An end-of-file character was expected. The returned value was {0}.**

**Explanation:** An end-of-file character was expected instead of the value that is identified in the message.

**System action:** None.

**User response:** Ensure that an end-of-file character is used in the appropriate position in the code.

#### **DSEE-TFRT-00024 An align was expected. The returned value was {0}.**

**Explanation:** An align value was expected instead of the value that is identified in the message.

**System action:** None.

**User response:** Ensure that an align value is used in the correct location in the code.

#### **DSEE-TFRT-00025 A power of 2 was expected. The returned value was {0}.**

**Explanation:** A power of  $2(n^2)$  value was expected instead of the value that is identified in the message.

**System action:** None.

## **DSEE-TFRT-00026 • DSEE-TFRT-00034**

**User response:** Ensure that a  $n^2$  value is used in the correct location in the code.

#### **DSEE-TFRT-00026 An align, length, or max was expected. The returned value was {0}.**

**Explanation:** An align, length, or max value was expected instead of the value that is identified in the message.

**System action:** None.

**User response:** Ensure that an align, length, or max value is used in the correct location in the code.

## **DSEE-TFRT-00027 An end-of-file was expected. The returned value was {0}.**

**Explanation:** An end-of-file character was expected instead of the value that is identified in the message.

**System action:** None.

**User response:** Ensure that an end-of-file character is used in the correct location in the code.

## **DSEE-TFRT-00028 An integer, align, length, max or end-of-file value was expected. The returned value was {0}.**

**Explanation:** This message is produced when the operator parses the raw field in the schema. At this point in the parsing, the operator looked for one of these possible items:

- Integer that provides the length of a fixed-length raw field
- One of these keywords: align, length, or max
- End of the field definition (EOF)

**Explanation:** An integer, align, length, or max was expected instead of the value that is identified in the message.

**System action:** None.

**User response:** Ensure that an integer, align, length, or max value is used in the correct location in the code.

#### **DSEE-TFRT-00034 An align, length, max or variable\_max value was expected. The returned value was {0}.**

**Explanation:** An align, length, max or variable\_max value was expected instead of the value that is identified in the message.

**System action:** None.

**User response:** Ensure that an align, length, max or variable\_max value is used in the correct location in the code.

# **Chapter 11. TFST: String type**

The following topics describe DSEE-TFST messages.

#### **DSEE-TFST-00001 The string field is not fixed length.**

**Explanation:** The string field descriptor is attached to a string field that is not fixed length. The application called a function that requires that the string field is fixed length.

#### **System action:** None.

**User response:** Use a fixed-length string field, or do not call this function.

#### **DSEE-TFST-00002 The string field is not bounded length.**

**Explanation:** The string field descriptor is attached to a string field that is not bounded length. Bounded length means that the length does not exceed a specified limit. The application called a function that requires that the field is bounded length.

#### **System action:** None.

**User response:** Use a bounded length field, or do not call this function.

#### **DSEE-TFST-00003 The size argument must be positive.**

**Explanation:** The size that was specified for the size argument was less than or equal to zero.

**System action:** None.

**User response:** Change the size to a positive value.

#### **DSEE-TFST-00004 The size argument must be less than {integer}.**

**Explanation:** The size that was specified for the size argument was larger than the indicated amount. The size cannot exceed {*integer*}.

**System action:** None.

**User response:** Change the size value to less than {*integer*}.

#### **DSEE-TFST-00005 A return value of '=' was expected. The returned value was {value}.**

**Explanation:** The parameter list for a string field contains a syntax error. The = (equal sign) character was expected instead of the value that is identified in the message.

**System action:** None.

**User response:** Check the syntax for errors. A property name was specified that expects a value assigned to it. Make sure property names have assigned values, for example, { length=30 }.

## **DSEE-TFST-00006 The padchar attribute must be a single-uchar string. The returned value was {value}.**

**Explanation:** The padchar attribute must contain a single Unicode character.

**System action:** None.

**User response:** Change the padchar attribute so that it contains a single Unicode character.

## **DSEE-TFST-00007 The padchar must be between 0 and 65535. The returned value was {integer}.**

**Explanation:** The specified padchar attribute is outside the range of valid Unicode values. Numeric assignments are allowed only within the recognized Unicode range.

**System action:** None.

**User response:** Change the padchar attribute so that it is between 0 and 65535.

#### **DSEE-TFST-00008 The padchar must be a single-char string. The returned value was {value}.**

**Explanation:** The padchar attribute must contain a single native character.

**System action:** None.

**User response:** Change the padchar attribute so that it contains a single native character. A native character is a character in the Orchestrate OS character set. ASCII characters such as a single space or period are recommended because they are portable across the commonly used character sets.

#### **DSEE-TFST-00009 The padchar must be between 0 and 255. The returned value was {integer}.**

**Explanation:** The specified padchar attribute is outside the range of valid native character values. A native character is a character in the Orchestrate OS character set. ASCII characters such as a single space or period

## **DSEE-TFST-00010 • DSEE-TFST-00015**

are recommended because they are portable across the commonly used character sets. Numeric assignments are only allowed within the recognized range of between 0 and 255.

**System action:** None.

**User response:** Change the padchar value so that it is between 0 and 255.

#### **DSEE-TFST-00010 The length must be positive. The returned value was {integer}.**

**Explanation:** The specified length for a string field was less than or equal to zero.

**System action:** None.

**User response:** Change the length to a positive value.

#### **DSEE-TFST-00011 An integer value was expected. The returned value was {integer}.**

**Explanation:** A syntax error occurred in a string parameter list. An integer was expected instead of the value that is identified in the message.

**System action:** None.

**User response:** Check the syntax for errors. The syntax contains a property name that expects an integer value assigned to it. For example, { max=thirty } is invalid because the max keyword expects an integer value such as { max=30}.

#### **DSEE-TFST-00012 The maximum length must be positive. The returned value was {integer}.**

**Explanation:** The maximum length that is assigned to a string field cannot be negative or zero.

**System action:** None.

**User response:** Change the maximum length for the string field to a positive value.

## **DSEE-TFST-00013 max, padchar, or an integer literal was expected. The returned value was {value}.**

**Explanation:** A syntax error occurred in a string field parameter list.

**System action:** None.

**User response:** Check the syntax for errors.

## **DSEE-TFST-00014 Comma character or EOF was expected. The returned value was {value}.**

**Explanation:** A property assignment was not ended by a comma character or an end-of-file character.

**System action:** None.

**User response:** Use a comma character or an end-of-file character to end the property assignment.

#### **DSEE-TFST-00015 max, variable\_max, padchar, or an integer literal was expected. The returned value was {value}.**

**Explanation:** A syntax error occurred in a string field parameter list.

**System action:** None.

**User response:** Check the syntax for errors.

# **Chapter 12. TFSU: Subprocess operator**

The following topics describe various DSEE-TFSU messages.

## **DSEE-TFSU-000153 {0}: WARNING: environment variable {1}, currently set to {2}, will be overlaid with {3}**

**Explanation:** The operator {0} is a wrapped subprocess operator. It has been configured to set the environment variable {1} to the value {2} before invoking the subprocess; however, the variable is already in the environment with the value {2}. The configured value will overlay the previous value. This is most commonly seen for the following environment variables:

- PATH
- LD\_LIBRARY\_PATH
- LIBPATH
- SHLIBPATH

**System action:** None.

**User response:** Ensure that the wrapped subprocess is appropriately overlaying the value of the environment variable.

## **DSEE-TFSU-00154 fork failed, {0}{1}**

**Explanation:** The fork system call failed while creating a subprocess used by a wrapped subprocess operator. The error string for the errno returned by fork is {0}, and the identifier of the operator is {1}.

#### **System action:** None.

**User response:** Resource shortage such as insufficient real memory or swap space, or too small a value for the kernel parameter maxuproc.

#### **DSEE-TFSU-00190 subprocess failed with exit code {0},{1}**

**Explanation:** The command invoked by a wrapped subprocess operator has terminated with an unexpected exit code (TFSU0190) or signal (TFSU0191). The exit code  $({0})$  or signal number  $({0})$  and name  $({1})$  will be displayed, followed by the operator's identifier.

#### **System action:** None

**User response:** Indicates either an error in describing the wrapped command or a runtime error in the command. Add additional exit codes to the list of codes recognized as indicating success.

**Note:** This may correctly indicate that an error condition has occurred that should cause the job to fail.

#### **DSEE-TFSU-00191 subprocess failed with Unix signal {0}({1}){2}**

**Explanation:** The command invoked by a wrapped subprocess operator has terminated with an unexpected exit code (TFSU0190) or signal (TFSU0191). The exit code  $({0})$  or signal number  $({0})$  and name  $({1})$  will be displayed, followed by the operator's identifier.

**System action:** None.

**User response:** Indicates either an error in describing the wrapped command or a runtime error in the command.

**Note:** This may correctly indicate that an error condition has occurred that should cause the job to fail.

## **DSEE-TFSU-00277 Operator "{0}" is not wave aware; the operator will be reset and rerun on each wave if multiple waves present. This may lead to incorrect results and memory issues.**

**Explanation:** If this message is generated, a non-wave-aware operator was used.

Operators typically are capable of handling end-of-wave markers on their input data sets. If a custom operator is not explicitly coded to handle the end-of-wave marker, the parallel execution framework will terminate and restart the operator for each wave, which might result in memory leaks or other undesirable behavior. Similarly, connector stages can be configured to produce end-of-wave markers, so that this error might occur.

## **System action:** None.

**User response:** Most operators have been modified to correctly handle end-of-wave. Update the operator to make it wave aware, and call setWaveAware() in describeOperator() to inform the framework that the operator knows how to handle waves. If the job exhibits incorrect behavior, modify the flow to avoid using the operator.

# **Chapter 13. TOCC: Change capture**

The following topics describe various DSEE-TOCC messages.

#### **DSEE-TOCC-00005 A field cannot be both a key and a value.**

**Explanation:** The Change Capture operator matches before and after datasets on one or more key fields and records the changes between the datasets. The operator can see which fields are the keys used to match the records ("key" fields) and which fields should be examined for changes ("value" fields). A field cannot be specified as both a key and value field.

#### **System action:** None.

**User response:** Ensure that the key and value fields are distinct sets of fields.

## **DSEE-TOCC-00007 There is a mis-sort in the before dataset at the key.**

**Explanation:** The input datasets to Change Capture must be sorted on the key fields. Generally, the operator ensures this by automatically inserting a sort on each of the inputs. However, the user may request that automatic sort insertion be turned off, in which case the user is responsible for manually inserting any required sorts. If this is not done correctly, these messages are generated.

#### **System action:** None.

**User response:** Either re-enable automatic sort insertion, or manually insert the required sorts.

#### **DSEE-TOCC-00008 There is a mis-sort in the after dataset at the key.**

**Explanation:** The input datasets to Change Capture must be sorted on the key fields. Generally, the operator ensures this by automatically inserting a sort on each of the inputs. However, the user may request that automatic sort insertion be turned off, in which case the user is responsible for manually inserting any required sorts. If this is not done correctly, these messages are generated.

#### **System action:** None.

**User response:** Either re-enable automatic sort insertion, or manually insert the required sorts.

# **Chapter 14. TOCM: Compare operator**

The following topics describe DSEE-TOCM messages.

#### **DSEE-TOCM-00006 The first data set does not have field "{0}".**

**Explanation:** The Compare operator allows the user to specify the fields to be used for comparison. If field {0} is specified as a comparison field and it is not present in the first input dataset, this message will be produced.

**Note:** If a field is specified that is present in the first input dataset but not the second, the message produced is:

TFIP0034 Error when checking operator: On input data set 1: Could not find input field "{0}".

**System action:** None.

**User response:** Ensure that all the fields specified as comparison fields are present in both input datasets.

## **DSEE-TOCM-00007 The input datasets have no top-level fields in common.**

**Explanation:** If the user does not specify which fields are to be used as comparison fields, then all fields that have the same name in both datasets will be used. If no such fields exist, this message is generated.

#### **System action:** None.

**User response:** Rename the appropriate comparison fields in one input dataset or the other so that there are eligible comparison fields.

#### **DSEE-TOCM-00009 On partition [{0}], record {1} differed.**

**Explanation:** If the user specifies the -abortOnDifference option, the Compare operator will generate this message when records are found that do not have matching comparison fields. {0} specifies the partition in which the miscomparison occurred, and  $\{1\}$ is the record number. Note that recor numbers are zero-origin; the first record is record 0.

#### **System action:** None.

**User response:** None; presumably this is the desired behavior.

**DSEE-TOCM-00010 On partition [{0}], the first dataset had {1} records and the second dataset had {2} records.**

**Explanation:** If the user specifies the -warnRecordCountMismatch option, the Compare operator will generate this message when the number of records in the two input datasets are not the same. The partition with the differing record count is  $\{0\}$ ; the number of records in each dataset (for that partition) is {1} and {2}.

**Note:** This message will be issued for every partition with a differing record count.

**System action:** None.

**User response:** None, informational message.

# **Chapter 15. TODF: Diff operator**

The following topics describe DSEE-TODF messages.

#### **DSEE-TODF-00001 All result types are being dropped.**

**Explanation:** The Diff operator compares two input datasets and can produce output records for every difference between the inputs, namely:

- insertions
- deletions
- v edits (records in which the key fields match but the value fields differ)
- v copies (records in which all value fields are identical)

By default, the operator produces output for all 4 cases, and the user may request that only certain cases be kept. If the user requests that all 4 cases be dropped, this message is generated.

#### **System action:** None.

**User response:** Keep at least one type of record difference.

#### **DSEE-TODF-00002 The before input is not sorted at record {0}.**

**Explanation:** The input datasets to Diff must be sorted on the key fields. Normally, the operator insures this by automatically inserting a sort on each of the inputs. However, a user may request that automatic sort insertion be turned off, in which case the user is responsible for manually inserting any required sorts. If this is not done correctly, these messages are generated.

#### **System action:** None.

**User response:** Either re-enable automatic sort insertion, or manually insert the required sorts.

#### **DSEE-TODF-00003 The after input is not sorted at record {0}.**

**Explanation:** The input datasets to Diff must be sorted on the key fields. Normally, the operator insures this by automatically inserting a sort on each of the inputs. However, a user may request that automatic sort insertion be turned off, in which case the user is responsible for manually inserting any required sorts. If this is not done correctly, these messages are generated.

#### **System action:** None.

**User response:** Either re-enable automatic sort insertion, or manually insert the required sorts.

# **Chapter 16. TOIX: Import and export**

The following topics describe various DSEE-TOIX messages.

## **DSEE-TOIX-00007 The schema being exported contains the inRec field. This does not match the name of the input schema variable for this operator.**

**Explanation:** The name of the field being exported does not match the name of the input schema variable.

#### **System action:** None.

**User response:** Edit the schema so that the name of the input schema variable matches the name of the schema being exported in the inRec field.

## **DSEE-TOIX-00008 The {integer} record number was not exported. The export process will continue.**

**Explanation:** The {integer} record number could not be exported. The results could not be written to a record. If you were attempting to export data to a file, the entire record will be omitted from the file.

#### **System action:** None.

**User response:** The data might not match the format that was specified in the export schema. Check for inconsistencies between the values of the data that you want to export and the export schema. For example, if a null field does not contain a null\_value specification, the export value specification, the export process will fail.

#### **DSEE-TOIX-00009 No additional reports will be generated from this field.**

**Explanation:** This message is for information only.

**System action:** None.

**User response:** None required.

## **DSEE-TOIX-00011 The field export is complete. {0} records were converted successfully. {1} records were rejected.**

**Explanation:** The export process is complete.

**System action:** None.

**User response:** If no records were rejected, no additional action is required. If records were rejected, check the record log for information about the rejected records.

**DSEE-TOIX-00012 Import field "{0}" was not found in the input data set schema.**

**Explanation:** The field {0} was specified as the source of the data for the field import, but the field does not exist in the input dataset.

**System action:** None.

**User response:** Specify a field that exists in the input dataset.

## **DSEE-TOIX-00013 The import field {0} must be a string or raw type.**

**Explanation:** The import field {0} in the schema was not the correct type. The type must be string or raw.

**System action:** None.

**User response:** Ensure that the import field in the schema is string or raw type.

## **DSEE-TOIX-00015 Import field "{0}": import validation failed.**

**Explanation:** The import schema specified for import from the field {0} is invalid. This message will be followed by additional messages describing the problem in detail.

**System action:** None.

**User response:** Use the subsequent messages to correct the import schema.

## **DSEE-TOIX-00017 The import schema contains a field named outRec. This name was already used for an output schema variable for this operator.**

**Explanation:** The field in the import schema must use a unique name.

**System action:** None.

**User response:** Change the name of the field used in the import schema to a name that is different than the output schema variable name.

#### **DSEE-TOIX-00018 Import unsuccessful at record {0}.**

**Explanation:** A file import operation failed while the file import operator (Sequential File stage) processed record {0} of the input file. This message is preceded by an explanation of the failure.

## **DSEE-TOIX-00019 • DSEE-TOIX-00083**

**System action:** The system will take the action specified by the Import stage. The actions might be any of the following ones:

- Drop the record and continue
- v Send the record to a reject link and continue
- Stop the job abnormally

**User response:** No action is required.

#### **DSEE-TOIX-00019 The {0} record was not imported. The import process will continue.**

**Explanation:** An error occurred while importing the {0} record.

**System action:** None.

**User response:** The data might not match the format that was specified in the import schema. Check for inconsistencies between the values of the data that you want to import and the import schema. For example, if a null field does not contain a null\_value specification, the export value specification, the import process will fail. The error messages that appear on your monitor following this one contain additional information about the record that was not successfully imported.

#### **DSEE-TOIX-00022 Field import complete; {0} records converted successfully, {1} rejected.**

**Explanation:** The number of records for which import was successful  $({0})$  or unsuccessful  $({1})$ , per partition.

**System action:** None.

**User response:** None; this message is informational.

#### **DSEE-TOIX-00036 <APT\_RealFileExportOperator in export,0> write() failed: Broken pipe.**

**Explanation:** Use of a filter with fileset output requires only one file per partition, but partition {0} of fileset contains {1} files.

**System action:** None.

**User response:** Check to ensure that there is at least one file per partition.

#### **DSEE-TOIX-00048 The {0} file already exists.**

**Explanation:** The {0} file already exists. The file cannot be overwritten.

**System action:** None.

**User response:** To write results to a different file, use a unique file name.

#### **DSEE-TOIX-00078 A filter cannot be specified with an output destination.**

**Explanation:** A filter was specified with an output destination.

**System action:** None.

**User response:** When using a filter, do not specify an output destination. Instead, specify an output data set using the filter operator properties.

## **DSEE-TOIX-00079 Only file, fileset, or stdout can be specified.**

**Explanation:** File, fileset or stdout where specified together. These variables cannot be used together.

**System action:** None.

**User response:** Edit the schema so that file, fileset or stdout are not specified together.

**DSEE-TOIX-00080 A filter cannot be specified with a file set.**

**Explanation:** A filter was specified with a file set.

**System action:** None.

**User response:** When using a filter, do not specify a file set. Use the -fileset option with the lookup operator to create and use lookup tables to modify the input data set.

#### **DSEE-TOIX-00082 The -failRejects option and the -saveRejects options cannot be used together.**

**Explanation:** The -failRejects option and the -saveRejects options were both used in the schema. -Rejects is an import operator option that can be used with either the continue, fail, or save parameters. Continue is the default parameter. Only one parameter can be used at a time.

#### **System action:** None.

**User response:** Remove either the -failRejects or -saveRejects option. Use -failRejects to configure the operator to fail and terminate the application. Use -saveRejects to save output data set 1 to hold rejected records.

#### **DSEE-TOIX-00083 A filter cannot be used with an output destination.**

**Explanation:** A filter was specified with an output destination.

**System action:** None.

**User response:** When using a filter, do not specify an output destination.

#### **DSEE-TOIX-00084 A file set cannot be used with a file.**

**Explanation:** Both a file and file set were specified in the schema. A file set is a text file that contains a list of source files to import. The file set must contain one file name per line. The name of the file has the form file\_name.fs, where .fs identifies the file as a file set.

#### **System action:** None.

**User response:** Specify either a file or a file set in the schema. Both a file and file set cannot be specified in the same schema.

## **DSEE-TOIX-00085 The -file option might not be used with the -destination option.**

**Explanation:** The -file option was specified with the -destination option. These options cannot be used together.

**System action:** None.

**User response:** Remove the -file option.

#### **DSEE-TOIX-00086 The -destination option cannot be used with the -file option.**

**Explanation:** The -destination option was specified with the -file option. These options cannot be used together.

**System action:** None.

**User response:** Remove the -destination option.

## **DSEE-TOIX-00087 The -destination option cannot be used with the -fileset option.**

**Explanation:** The -destination option was specified with the -fileset option. These options cannot be used together.

**System action:** None.

**User response:** Remove the -destination option.

## **DSEE-TOIX-00088 The -destinationlist option cannot be used with the -file option.**

**Explanation:** The -destinationlist option was specified with the -file option. These options cannot be used together.

**System action:** None.

**User response:** Remove the -destinationlist option.

## **DSEE-TOIX-00089 The -destinationlist option cannot be used with the -fileset option.**

**Explanation:** The -destinationlist option was specified when using the -fileset option. These options cannot be used together.

**System action:** None.

**User response:** Remove the -destinationlist option.

## **DSEE-TOIX-00091 The -fileset option cannot be used with the -destination option.**

**Explanation:** The -fileset option was specified with the -destination option. These options cannot be used together.

**System action:** None.

**User response:** Remove the -fileset option.

**DSEE-TOIX-00093 The -append option cannot be used with the following options: -create, -replace, -discard\_records, -discard\_schema\_and\_records and -overwrite.**

**Explanation:** The -append option was used when using the -create, -replace, -discard\_records, -discard\_schema\_and\_records or -overwrite options.

**System action:** None.

**User response:** Remove the -append option.

#### **DSEE-TOIX-00096 A schema must be specified when you are creating or replacing a file set, and when discarding the previous schema and records.**

**Explanation:** A schema was not specified when you are creating or replacing a fileset, or when you are discarding the previous schema and records.

**System action:** None.

**User response:** Specify a schema to use when you are creating or replacing a fileset, or when you are discarding the previous schema and records.

## **DSEE-TOIX-00097 Nothing can be imported into the existing fileset {0} unless either the -replace, -discard\_records, -discard\_schema\_and\_records, or -append options is specified.**

**Explanation:** The import operation will not complete successfully unless one the variables -replace, -discard\_records, -discard\_schema\_and\_records, or -append options is specified. Use -replace to remove the existing file set and create a new one. Use -discard records to keep the existing files and schema listed in filesetName.fs but discard the records and create the file set if it does not exist. Use -discard\_schema\_and\_records to keep existing files listed in filesetName.fs but discard the schema and records and create the file set if it does not exist. Use -append to add exported data to an existing file.

**System action:** None.

## **DSEE-TOIX-00100 • DSEE-TOIX-00155**

**User response:** Specify either the -replace, -discard\_records, -discard\_schema\_and\_records, or -append option.

#### **DSEE-TOIX-00100 The file set {0} does not exist. A schema must be specified.**

**Explanation:** The specified file set does not exist. A schema must be specified when creating a file set.

#### **System action:** None.

**User response:** Specify the schema to use when the file set is created.

## **DSEE-TOIX-00106 The fileset {0} exists. Either the -replace, -discard\_records, -append, or -discard\_schema\_and\_records option must be specified.**

**Explanation:** Specify -replace to remove the existing fileset and replace it with a new one. Specify -discard\_records to keep the existing files and schema listed in filesetName.fs but discard the records and create the file set if it does not exist. Specify -discard\_schema\_and\_records to keep existing files listed in filesetName.fs but discard the schema and records and create the file set if it does not exist. Specify -append to add exported data to an existing file.

**System action:** None.

**User response:** Specify either the -replace, -discard\_records, -append, or -discard\_schema\_and\_records option in the export schema.

## **DSEE-TOIX-00108 The addInputFile function cannot be called if a file set is specified.**

**Explanation:** The addInputFile function was called when a file set was specified.

**System action:** None.

**User response:** Remove the addInputFile function. The addInputFile function cannot be called when a file set is specified.

## **DSEE-TOIX-00109 The addInputFile function cannot be called if a data source is specified.**

**Explanation:** The addInputFile function was called when a data source was specified.

**System action:** None.

**User response:** Remove the addInputFile function. The addInputFile function cannot be called when a data source is specified.

#### **DSEE-TOIX-00100 The file set {0} does not exist. A schema must be specified.**

**Explanation:** The specified file set does not exist. A schema must be specified when creating a file set.

#### **System action:** None.

**User response:** Specify the schema to use when the file set is created.

#### **DSEE-TOIX-00111 The addInputSource function cannot be called if a file is specified.**

**Explanation:** The addInputSource function was called when a file was specified.

**System action:** None.

**User response:** Remove the addInputSource function. The addInputSource function cannot be called when a file is specified.

## **DSEE-TOIX-00146 An import segment size was specified for a nonsegmented step.**

**Explanation:** Import segment sizes cannot be specified for nonsegmented steps. The import segment size will be ignored.

**System action:** None.

**User response:** No action is required.

#### **DSEE-TOIX-00154 Import warning at record {0}.**

**Explanation:** A file import operation discovered an unusual condition while the file import operator (Sequential File stage) processed record {0} of the input file. This message is preceded by an explanation of the failure.

**System action:** The system will take the action specified by the Import stage. The actions might be any of the following ones:

- Drop the record and continue
- v Send the record to a reject link and continue
- Stop the job abnormally

**User response:** No action is required.

#### **DSEE-TOIX-00155 Progress: {0} percent of this segment is complete.**

**Explanation:** This message displays the percent of the operation that has completed successfully.

**System action:** None.

**User response:** No action is required.

#### **DSEE-TOIX-00156 Progress: {0} percent.**

**Explanation:** This message displays the percent of the operation that has completed successfully.

**System action:** None.

**User response:** No action is required.

**DSEE-TOIX-00159 Short read encountered on import; this most likely indicates one of the following possibilities:\n1) the import schema you specified is incorrect\n2) invalid data (the schema is correct, but there is an error in the data).**

**Explanation:** A variable-length record was being imported, and the record was not long enough to contain all of the fields being imported. This may indicate a problem with the record description or the actual data. It may also indicate a final record that lacks a delimiter.

**System action:** None.

**User response:** Correct the record description, or ensure that the data is correct.

## **DSEE-TOIX-00163 Import complete; {0} records imported successfully, {1} rejected.**

**Explanation:** This message reports the number of records for which import was successful ({0}) or unsuccessful ({1}), per partition.

**System action:** None.

**User response:** None. This message is informational.

## **DSEE-TOIX-00170 The import operator cannot be used with node maps.**

**Explanation:** An import operator was given an explicit node map, that is not permitted.

**System action:** None.

**User response:** Remove the node map. If the intent is to import files on multiple nodes, specify multiple input files and provide a node name as part of the file specification.

#### **DSEE-TOIX-00179 Import error at record {0}.**

**Explanation:** There was a problem importing from the field at record {0} in the input dataset and the -failRejects option was specified. This message will be preceded by message TFIG0201, which provides additional information about the problem.

**System action:** The job is aborted.

**User response:** If the intent was to have the job abort when invalid data is encountered, no response is required. Otherwise:

- v Remove the -failRejects option. This will cause records containing ibvalid data to be dropped.
- Specify the -saveRejects option and provide a reject dataset.

## **DSEE-TOIX-00189 The -firstLineColumnNames option is not supported for fixed-length records.**

**Explanation:** The -firstLineColumnNames option was selected, but the record type that is specified in the import schema is fixed width. When you use the -firstLineColumnNames option, the record type in the import schema must contain a record delimiter in the first line of data. The first line contained in an import file is used as a throwaway header line.

**System action:** None.

**User response:** Use a delimited record type, or remove the first line that contains the column names from the input source.

# **Chapter 17. TOSO: Sort stage**

The following topics describe various DSEE-TOSO messages.

#### **DSEE-TOSO-00003**

**APT\_CombinedOperatorController(14),7: Fatal Error: Fork failed: Not enough space**

**Explanation:** The fork system call failed while creating a subprocess needed for sorting.

**System action:** The DataStage job fails. Other messages are issued.

**User response:** Reduce the total amount of memory used by the job, or make more memory available to the job.

#### **DSEE-TOSO-00006 Fork failed: {0}**

**Explanation:** The fork system call failed while creating a subprocess needed for sorting. The error string for the errno returned by fork is {0}.

#### **System action:** None.

**User response:** Resource shortage such as insufficient real memory or swap space, or too small a value for the kernel parameter maxuproc.

#### **DSEE-TOSO-00031 Unexpected empty input file.**

**Explanation:** The detected input file is empty. Initial records from input file are read, but the input is empty.

**System action:** None.

**User response:** During reading the records from input file EOF detected, Check with input files.

#### **DSEE-TOSO-00032 Scratch readRecord failed: {0}**

**Explanation:** Reading records failed {0}. There was an error when reading the records from input.

**System action:** None.

**User response:** Check the input files for errors.

#### **DSEE-TOSO-00033 Write failed: {0}**

**Explanation:** Nothing can be written because the output buffer is Null.

**System action:** None.

**User response:** Change the output buffer to a value that is not Null.

**DSEE-TOSO-00066 Argument must have at least one sort key.**

**Explanation:** The argument does not have a sort key.

**System action:** None.

**User response:** Provide at least one sort key to the argument.

#### **DSEE-TOSO-00071 No sort key(s) was specified.**

**Explanation:** There is no sort key(s) specified in the stage, so there is nothing to sort.

**System action:** None.

**User response:** Set a job parameter for the sort key.

#### **DSEE-TOSO-00072 Sort key field not found: {0}**

**Explanation:** The field specified by user as a sort key {0} is not found in input schema.

**System action:** None.

**User response:** Check the input schema to ensure it contains a sort key.

#### **DSEE-TOSO-00073 Sort key field must not be a vector: {0}**

**Explanation:** Sorting with key field as a vector is not allowed. Perhaps {0} is a vector.

**System action:** None.

**User response:** Check the input schema. The schema variable field must be eScalar.

#### **DSEE-TOSO-00074 Same key field specified more than once: {0}**

**Explanation:** The same key field {0} cannot be specified more than once.

**System action:** None.

**User response:** Check to ensure that the same key field is not specified more than once.

## **DSEE-TOSO-00075 An error has occurred while setting up the hash partitioner.**

**Explanation:** An error occurred during the setup of the hash partitioner.

**System action:** None.

**User response:** Ensure that the hash partitioner was set up properly.

# **Chapter 18. TOSH: Orchestrate syntax**

The following topics describe various DSEE-TOSH messages.

#### **DSEE-TOSH-00000 Could not locate operator definition, wrapper, or UNIX command for "db2read".**

**Explanation:** Could not locate operator definition, wrapper, or UNIX command for "db2read".

#### **System action:** None.

**User response:** Check that all needed libraries are preloaded, and check the PATH for the wrappers.

#### **DSEE-TOSH-00049 Parameter specified but not used in flow: {0}**

**Explanation:** {0} is the name of a job parameter that is defined in the set of job parameters, but is not referred to anywhere in the job.

This message might indicate that a job parameter was defined with one name, but mistakenly referred to by using a different name. If this situation is not the case, you can ignore this message.

Some job parameters are automatically provided for all jobs. Because many jobs do not use these parameters, this message often is displayed for these parameters: DSHostName, DSInstallTag, DSJobController, DSJobInvocationId, DSJobName, DSJobNumberAndInvocationId, DSJobNumber, DSJobStartDate, DSJobStartTimestamp, DSJobWaveNo, DSProjectDirectory, DSProjectMapName, DSProjectName, and DSTCPPort.

**System action:** None.

**User response:** If the message indicates a mismatch between a parameter definition and its reference, correct the mismatch.

## **DSEE-TOSH-00205 PATH search failure**

**Explanation:** An unknown operator was requested. This message is followed by a more detailed message that includes the name of the operator that was requested and additional information about the error.

#### **System action:** None.

**User response:** A library is missing from the LD\_LIBRARY\_PATH or LIBPATH environment variable, or that the directory containing an executable is missing from the PATH environment variable.

#### **DSEE-TOSH-00384 Could not locate operator definition, wrapper, or UNIX command for "oraread".**

**Explanation:** System could not locate operator definition, wrapper, or UNIX command for "oraread".

**System action:** None.

**User response:** Check that all needed libraries are preloaded, and check the PATH for the wrappers.

## **Chapter 19. DSEE-Miscellaneous messages**

The following topics describe various messages of the DSEE type.

## **DSEE-TFCC-00003 U\_TRUNCATED\_CHAR\_FOUND encountered.**

**Explanation:** An error occurred when converting a Unicode string that was encoded as UTF-16 to a character in an 8-bit code page. The string terminated in the middle of a 2-byte UTF-16 code point. A truncated character, only part of a byte unit, was found by the conversion while performing a string conversion from a multi-byte encoding.

## **System action:** None.

**User response:** Verify that a compatible and supported character set is in use with respect to the data. Alternatively, verify that the data being encoded is not corrupted or otherwise incompatible with 8-bit to 16-bit conversions.

## **DSEE-TFCC-00016 Invalid character(s) ({0}) found converting Unicode string (code point(s): {1}) to codepage {2}, substituting.**

**Explanation:** The Unicode character {0} that is not valid in code page {2} was encountered while converting a string from UTF-16 to the specified code page. The appropriate substitution character was provided in its place. {1} is the string being converted; this string helps you track down the source of the problem.

**System action:** The invalid character is replaced in the target string by the substitution character.

**User response:** When the UTF-16 characters are converted to another code page, ensure that those characters exist in that code page.

## **DSEE-TFCC-00017 Invalid character(s) ({0}) found converting string (code point(s): {1}) from codepage {2} to Unicode, substituting.**

**Explanation:** The character {0} is not a valid character in code page {2}. That character was encountered while converting a string from the specified code page to UTF-16, and the appropriate substitution character was provided in its place. {1} is the string being converted; this string helps you identify the source of the problem.

**System action:** The invalid character is replaced in the target string by the substitution character.

**User response:** Ensure that characters being converted from the specified code page to UTF-16 are valid for that code page.

#### **DSEE-TFCF-00014 The configuration does not contain the invoking node {0}.**

**Explanation:** Configuration file does not contain the node the on which the job is being started. {0} is the name of that node.

**System action:** None.

**User response:** Add a node definition to the configuration file for the node on which the job is being started.

## **DSEE-TFDE-00031 APT\_Decimal::assignFromString: the source string ({0}) is out of range for the decimal with precision {1}.**

**Explanation:** Error occurred when converting a string to a decimal number. The string ({0}) has too many digits to the left of the decimal separator for the specified precision ({1}).

**System action:** None.

**User response:** Correct the invalid string, or (if this is occurring during an import operation) specify the desired error handling for invalid strings.

## **DSEE-TFDE-00030 APT\_Decimal::assignFromString: invalid format for the source string.**

**Explanation:** An error occurred when converting a string to a decimal number. The string must consist of:

- optional leading white space (blanks or tabs)
- an optional  $+$  or  $-$  sign (if absent, the number is assumed to be positive)
- $\cdot$  0 or more decimal digits (0-9) to the left of the decimal separator
- an optional decimal separator (locale dependent)
- 0 or more decimal digits to the right of the decimal separator
- optional trailing white space

## **System action:** None

**User response:** Correct the invalid string, or (if this is occurring during an import operation) specify the desired error handling for invalid strings.

## **DSEE-TFON-00004 Duplicate name registration for: {0}, {1}.**

**Explanation:** An operator is defined more than once with the same name. The operator name and C++ class

## **DSEE-TFOR-00073 • DSEE-TFPA-00017**

name of the second operator are provided as {0} and {1}.

## **System action:** None.

**User response:** Make sure that there are no multiple versions of the Orchestrate libraries listed.

## **DSEE-TFOR-00073 A sequential operator cannot preserve the partitioning of the parallel data set on input port {0}.**

**Explanation:** A link between a parallel stage and an input port {0} of a sequential stage has the preserve partitioning flag set. A link between parallel and sequential stages is inherently incapable of retaining the partition of the parallel stage output. This message is issued even if the parallel stage has only a single partition.

**System action:** None.

**User response:** Although this message is informational, you can eliminate it by clearing the preserve partitioning flag on the link.

## **DSEE-TFOR-00089 The runLocally() of the operator failed.**

**Explanation:** Job execution that resulted in an operator either:

- 1. Returning a status of APT\_StatusFailed
- 2. Writing a message into the log with a severity higher than "warning" will cause the entire job to fail.

This will cause the entire job to fail.

**System action:** None.

**User response:** View additional messages in the log that describe the problem.

**DSEE-TFPA-00012 Warning: the PWD environment variable is not defined. Remote process startup may be unsuccessful as a result.If your ORCHESTRATE job does not start up correctly, please set your PWD variable to a value that will work on all nodes of your system.**

**Explanation:** The environment variable PWD is usually maintained by the system shell and contains the full path of the current working directory (PWD stand for "Print Working Directory"). Job startup requires that this directory be available on all nodes used to execute the job, and the PWD variable is used during startup to insure that all nodes are in that directory. If PWD is not set, parallel startup will be attempted anyway, but may fail.

**System action:** None.

**User response:** Make sure the PWD is not being

explicitly unset before the job is run. This might happen in a shell startup script (such as .profile, .cshrc, .kshrc or .bashrc, or one of the system-wide startup scripts in /etc.)

## **DSEE-TFPA-00015 Warning: unable to chdir({0}): {1}**

**Explanation:** Job startup attempted to set the current working directory (using the chdir system call) to the directory specified by {0}; chdir failed and returned the error string noted by {1}.

**Explanation:** By default, the working directory on each node is set to the value of the PWD environment variable at the time the job starts. Change this by setting the environment variable APT\_WORKING\_DIRECTORY to:

- CURRENT use the current working directory (the default)
- PROGRAM use the directory containing the osh executable, normally defined by \$APT\_ORCHHOME/bin
- an arbitrary path

Since the working directory is used to resolve non-absolute path names, this may cause the job to fail.

## **System action:** None

**User response:** Ensure that the specified directory is accessible (exists, and has permissions that allow it to be set as the working directory) on all of the nodes that will be used to execute the job. This may require NFS mounting that directory.

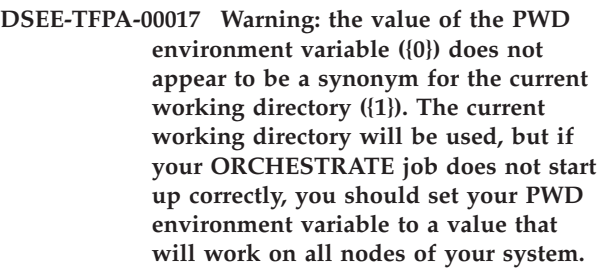

**Explanation:** The PWD environment variable value, {0}, is used to set the working directory on each node at job startup. The resulting working directory, {1}, as determined by getcwd, is not the same.

## **System action:** None

**User response:** The working directory in which the job starts, as described by PWD, has a path different than that returned by getcwd. This may be the result of using relative paths (such as ../../home/myid ) as arguments to cd, or because of NFS automounter behavior. If necessary, set PWD using an absolute path that is the same on all nodes used to execute the job.

## **DSEE-TFPM-00279 Caught ORCHESTRATE exception {0}{1}**

**Explanation:** An unhandled exception was caught during execution, either in the main program or in a parallel process (as indicated by {0}). A description of the exception follows as {1}.

**Note:** The error location is not correctly localized.

#### **System action:** None

**User response:** This message will usually be preceded by a message that describes the condition causing the error.

**DSEE-TFPM-00356 \*\*\*\* Parallel startup failed \*\*\*\* This is usually due to a configuration error, such as not having the Orchestrate install directory properly mounted on all nodes, rsh permissions not correctly set (via /etc/hosts.equiv or .rhosts), or running from a directory that is not mounted on all nodes. Look for error messages in the preceding output.**

**Explanation:** Startup of the parallel job failed. This will be preceded by a set of messages describing the status of the job on each node at the time when the failure occurred.

**System action:** None.

**User response:** Verify that the software is properly installed on all nodes in the configuration file. Verify that the user ID used to run the job is authorized for all nodes, and that passwordless rsh or ssh is working correctly on all nodes.

## **DSEE-TFPX-00002 Null archive**

**Explanation:** Internal software error.

**System action:** None.

**User response:** Rerun the failing job with DS\_PXDEBUG and APT\_TRACE\_PERSISTENCE set and analyze the job logs.

#### **DSEE-TFRS-00029 Formatted length of fields and record ({0}) less than declared length ({1})**

**Explanation:** When importing or exporting data you can specify a fixed length for the record. This message is issued if the length specified is shorter than the sum of the computed lengths of all the fields in the record,. The fixed record length provided by the user is {0}; the computed record length is {1}.

## **System action:** None

**User response:** If only part of the fixed-length record is being imported, ignore this warning. However, if the description of the fields in the record is expected to match the length of the record, the problem is with the record description.

## **DSEE-TFRS-00051 Missing record delimiter {0}, saw EOF instead**

**Explanation:** End-of-file encountered when reading records that are expected to be terminated with the record delimiter {0}.

**System action:** None.

**User response:** If you encounter data files that don't have a record delimiter for the last record, ignore this warning. However, if the problem is with a data file; or if the record is not complete, additional messages will follow this message and the job will fail, or the last record will be rejected.

**User response:** This may also be the result of incorrectly describing the record delimiter. Specify the correct delimiter.

## **DSEE-TLCL-00007 No collation sequence found for {0}, using default locale {1}**

**Explanation:** A collation sequence for the requested locale {0} could not be found, and the collation sequence for the default locale {1} is being used..

**System action:** None.

**User response:** Incorrect locale setting. The means of setting the locale is system-dependent, but for most Unix system the LANG environment variable is used.

## **DSEE-TLIC-00003 DataStage has found more CPUs on your system than your current license allows.**

**Explanation:** The number of CPUs available for execution on all of the nodes in the configuration file is determined at job startup and compared with the number of CPUs the software has be licensed for. If the number of CPUs exceeds the number licensed, this warning is issued.

**System action:** None.

**User response:** Reduce the number of CPUs available by removing nodes from the configuration file or obtain a license with additional capacity.

## **DSEE-TOMG-00029 Master record ({0}) is a duplicate**

**Explanation:** More than one master record in the master input link of a Merge stage has the same merge keys.

**System action:** Only the first master record with a given set of merge keys will be merged with an update record. The action on subsequent master records with

## **DSEE-TOSH-00205 • DSEE-TUTL-00058**

that set of merge keys depends on the other options to the stage.

**User response:** Specify the action to take on unmerged master records. You can configure the stage to drop unmerged master records or to silently allow unmerged master records.

#### **DSEE-TOSH-00205 PATH search failure**

**Explanation:** An unknown operator was requested. This message is followed by a more detailed message that includes the name of the operator that was requested and additional information about the error.

**System action:** None.

**User response:** A library is missing from the LD\_LIBRARY\_PATH or LIBPATH environment variable, or that the directory containing an executable is missing from the PATH environment variable.

#### **DSEE-TUTL-00031 The open files limit is {0}; raising to {1}.**

**Explanation:** The soft limit on the number of files that may be open is {0}; it has been increased at job startup time to {1}. This is done because parallel jobs often require a large number of files be open simultaneously.

**System action:** None.

**User response:** None. This message is informational.

#### **DSEE-TUTL-00057 Unrecognized module name "{0}" in environment variable APT\_DEBUG\_MODULE\_NAMES**

**Explanation:** The module {0} was not recognized as a valid module name for debugging. This message is generated at program startup, before most operator libraries are dynamically loaded and thus does not necessarily indicate that the module name is incorrect.

**System action:** None.

**User response:** No action is required.

#### **DSEE-TUTL-00058 Module debug messages on for {0}**

**Explanation:** Debugging is enabled for the {0} module. This message is a result of specifying the module name with the APT\_DEBUG\_MODULE\_NAMES environment variable. This variable can be set to one or more module names, which are separated by spaces. Only enable debugging at the request of IBM Software Support.

**System action:** The debugging actions for the specified module are taken.

**User response:** IBM Software Support can provide an appropriate action to take after enabling debugging.
# <span id="page-72-0"></span>**Contacting IBM**

You can contact IBM for customer support, software services, product information, and general information. You also can provide feedback to IBM about products and documentation.

The following table lists resources for customer support, software services, training, and product and solutions information.

| <b>Resource</b>            | Description and location                                                                                                    |
|----------------------------|----------------------------------------------------------------------------------------------------|
| IBM Support Portal         | You can customize support information by<br>choosing the products and the topics that<br>interest you at www.ibm.com/support/<br>entry/portal/Software/<br>Information_Management/<br>InfoSphere_Information_Server                        |
| Software services          | You can find information about software, IT,<br>and business consulting services, on the<br>solutions site at www.ibm.com/<br>businesssolutions/                                                                                           |
| My IBM                     | You can manage links to IBM Web sites and<br>information that meet your specific technical<br>support needs by creating an account on the<br>My IBM site at www.ibm.com/account/                                                           |
| Training and certification | You can learn about technical training and<br>education services designed for individuals,<br>companies, and public organizations to<br>acquire, maintain, and optimize their IT<br>skills at http://www.ibm.com/software/sw-<br>training/ |
| IBM representatives        | You can contact an IBM representative to<br>learn about solutions at<br>www.ibm.com/connect/ibm/us/en/                                                                                                    |

*Table 1. IBM resources*

### **Providing feedback**

The following table describes how to provide feedback to IBM about products and product documentation.

*Table 2. Providing feedback to IBM*

| Type of feedback | Action                                                                                                    |
|------------------|----------------------------------------------------------------------------------------------------|
| Product feedback | You can provide general product feedback<br>through the Consumability Survey at<br>  www.ibm.com/software/data/info/<br>consumability-survey |

*Table 2. Providing feedback to IBM (continued)*

| Type of feedback       | Action                                                                                                    |
|------------------------|----------------------------------------------------------------------------------------------------|
| Documentation feedback | To comment on the information center, click<br>the Feedback link on the top right side of<br>any topic in the information center. You can<br>also send comments about PDF file books,<br>the information center, or any other<br>documentation in the following ways:<br>• Online reader comment form:<br>www.ibm.com/software/data/rcf/ |
|                        | E-mail: comments@us.ibm.com                                                                                                    |

## <span id="page-74-0"></span>**Accessing product documentation**

Documentation is provided in a variety of locations and formats, including in help that is opened directly from the product client interfaces, in a suite-wide information center, and in PDF file books.

The information center is installed as a common service with IBM InfoSphere Information Server. The information center contains help for most of the product interfaces, as well as complete documentation for all the product modules in the suite. You can open the information center from the installed product or from a Web browser.

### **Accessing the information center**

You can use the following methods to open the installed information center.

v Click the **Help** link in the upper right of the client interface.

**Note:** From IBM InfoSphere FastTrack and IBM InfoSphere Information Server Manager, the main Help item opens a local help system. Choose **Help > Open Info Center** to open the full suite information center.

v Press the F1 key. The F1 key typically opens the topic that describes the current context of the client interface.

**Note:** The F1 key does not work in Web clients.

v Use a Web browser to access the installed information center even when you are not logged in to the product. Enter the following address in a Web browser: http://host\_name:port\_number/infocenter/topic/ com.ibm.swg.im.iis.productization.iisinfsv.home.doc/ic-homepage.html. The host\_name is the name of the services tier computer where the information center is installed, and port\_number is the port number for InfoSphere Information Server. The default port number is 9080. For example, on a Microsoft® Windows® Server computer named iisdocs2, the Web address is in the following format: http://iisdocs2:9080/infocenter/topic/ com.ibm.swg.im.iis.productization.iisinfsv.nav.doc/dochome/ iisinfsrv\_home.html.

A subset of the information center is also available on the IBM Web site and periodically refreshed at [http://publib.boulder.ibm.com/infocenter/iisinfsv/v8r7/](http://publib.boulder.ibm.com/infocenter/iisinfsv/v8r7/index.jsp) [index.jsp.](http://publib.boulder.ibm.com/infocenter/iisinfsv/v8r7/index.jsp)

#### **Obtaining PDF and hardcopy documentation**

- v A subset of the PDF file books are available through the InfoSphere Information Server software installer and the distribution media. The other PDF file books are available online and can be accessed from this support document: [https://www.ibm.com/support/docview.wss?uid=swg27008803&wv=1.](https://www.ibm.com/support/docview.wss?uid=swg27008803&wv=1)
- You can also order IBM publications in hardcopy format online or through your local IBM representative. To order publications online, go to the IBM Publications Center at [http://www.ibm.com/e-business/linkweb/publications/](http://www.ibm.com/e-business/linkweb/publications/servlet/pbi.wss) [servlet/pbi.wss.](http://www.ibm.com/e-business/linkweb/publications/servlet/pbi.wss)

### **Providing feedback about the documentation**

You can send your comments about documentation in the following ways:

- v Online reader comment form: [www.ibm.com/software/data/rcf/](http://www.ibm.com/software/data/rcf/)
- v E-mail: comments@us.ibm.com

## <span id="page-76-0"></span>**Product accessibility**

You can get information about the accessibility status of IBM products.

The IBM InfoSphere Information Server product modules and user interfaces are not fully accessible. The installation program installs the following product modules and components:

- IBM InfoSphere Business Glossary
- IBM InfoSphere Business Glossary Anywhere
- IBM InfoSphere DataStage
- IBM InfoSphere FastTrack
- IBM InfoSphere Information Analyzer
- v IBM InfoSphere Information Services Director
- IBM InfoSphere Metadata Workbench
- IBM InfoSphere QualityStage

For information about the accessibility status of IBM products, see the IBM product accessibility information at [http://www.ibm.com/able/product\\_accessibility/](http://www.ibm.com/able/product_accessibility/index.html) [index.html.](http://www.ibm.com/able/product_accessibility/index.html)

#### **Accessible documentation**

Accessible documentation for InfoSphere Information Server products is provided in an information center. The information center presents the documentation in XHTML 1.0 format, which is viewable in most Web browsers. XHTML allows you to set display preferences in your browser. It also allows you to use screen readers and other assistive technologies to access the documentation.

#### **IBM and accessibility**

See the [IBM Human Ability and Accessibility Center](http://www.ibm.com/able) for more information about the commitment that IBM has to accessibility.

## <span id="page-78-0"></span>**Notices and trademarks**

This information was developed for products and services offered in the U.S.A.

#### **Notices**

IBM may not offer the products, services, or features discussed in this document in other countries. Consult your local IBM representative for information on the products and services currently available in your area. Any reference to an IBM product, program, or service is not intended to state or imply that only that IBM product, program, or service may be used. Any functionally equivalent product, program, or service that does not infringe any IBM intellectual property right may be used instead. However, it is the user's responsibility to evaluate and verify the operation of any non-IBM product, program, or service.

IBM may have patents or pending patent applications covering subject matter described in this document. The furnishing of this document does not grant you any license to these patents. You can send license inquiries, in writing, to:

IBM Director of Licensing IBM Corporation North Castle Drive Armonk, NY 10504-1785 U.S.A.

For license inquiries regarding double-byte character set (DBCS) information, contact the IBM Intellectual Property Department in your country or send inquiries, in writing, to:

Intellectual Property Licensing Legal and Intellectual Property Law IBM Japan Ltd. 1623-14, Shimotsuruma, Yamato-shi Kanagawa 242-8502 Japan

**The following paragraph does not apply to the United Kingdom or any other country where such provisions are inconsistent with local law:** INTERNATIONAL BUSINESS MACHINES CORPORATION PROVIDES THIS PUBLICATION "AS IS" WITHOUT WARRANTY OF ANY KIND, EITHER EXPRESS OR IMPLIED, INCLUDING, BUT NOT LIMITED TO, THE IMPLIED WARRANTIES OF NON-INFRINGEMENT, MERCHANTABILITY OR FITNESS FOR A PARTICULAR PURPOSE. Some states do not allow disclaimer of express or implied warranties in certain transactions, therefore, this statement may not apply to you.

This information could include technical inaccuracies or typographical errors. Changes are periodically made to the information herein; these changes will be incorporated in new editions of the publication. IBM may make improvements and/or changes in the product(s) and/or the program(s) described in this publication at any time without notice.

Any references in this information to non-IBM Web sites are provided for convenience only and do not in any manner serve as an endorsement of those Web sites. The materials at those Web sites are not part of the materials for this IBM product and use of those Web sites is at your own risk.

IBM may use or distribute any of the information you supply in any way it believes appropriate without incurring any obligation to you.

Licensees of this program who wish to have information about it for the purpose of enabling: (i) the exchange of information between independently created programs and other programs (including this one) and (ii) the mutual use of the information which has been exchanged, should contact:

IBM Corporation J46A/G4 555 Bailey Avenue San Jose, CA 95141-1003 U.S.A.

Such information may be available, subject to appropriate terms and conditions, including in some cases, payment of a fee.

The licensed program described in this document and all licensed material available for it are provided by IBM under terms of the IBM Customer Agreement, IBM International Program License Agreement or any equivalent agreement between us.

Any performance data contained herein was determined in a controlled environment. Therefore, the results obtained in other operating environments may vary significantly. Some measurements may have been made on development-level systems and there is no guarantee that these measurements will be the same on generally available systems. Furthermore, some measurements may have been estimated through extrapolation. Actual results may vary. Users of this document should verify the applicable data for their specific environment.

Information concerning non-IBM products was obtained from the suppliers of those products, their published announcements or other publicly available sources. IBM has not tested those products and cannot confirm the accuracy of performance, compatibility or any other claims related to non-IBM products. Questions on the capabilities of non-IBM products should be addressed to the suppliers of those products.

All statements regarding IBM's future direction or intent are subject to change or withdrawal without notice, and represent goals and objectives only.

This information is for planning purposes only. The information herein is subject to change before the products described become available.

This information contains examples of data and reports used in daily business operations. To illustrate them as completely as possible, the examples include the names of individuals, companies, brands, and products. All of these names are fictitious and any similarity to the names and addresses used by an actual business enterprise is entirely coincidental.

#### COPYRIGHT LICENSE:

This information contains sample application programs in source language, which illustrate programming techniques on various operating platforms. You may copy, modify, and distribute these sample programs in any form without payment to

IBM, for the purposes of developing, using, marketing or distributing application programs conforming to the application programming interface for the operating platform for which the sample programs are written. These examples have not been thoroughly tested under all conditions. IBM, therefore, cannot guarantee or imply reliability, serviceability, or function of these programs. The sample programs are provided "AS IS", without warranty of any kind. IBM shall not be liable for any damages arising out of your use of the sample programs.

Each copy or any portion of these sample programs or any derivative work, must include a copyright notice as follows:

© (your company name) (year). Portions of this code are derived from IBM Corp. Sample Programs. © Copyright IBM Corp. \_enter the year or years\_. All rights reserved.

If you are viewing this information softcopy, the photographs and color illustrations may not appear.

### **Trademarks**

IBM, the IBM logo, and ibm.com are trademarks of International Business Machines Corp., registered in many jurisdictions worldwide. Other product and service names might be trademarks of IBM or other companies. A current list of IBM trademarks is available on the Web at [www.ibm.com/legal/copytrade.shtml.](http://www.ibm.com/legal/copytrade.shtml)

The following terms are trademarks or registered trademarks of other companies:

Adobe is a registered trademark of Adobe Systems Incorporated in the United States, and/or other countries.

IT Infrastructure Library is a registered trademark of the Central Computer and Telecommunications Agency which is now part of the Office of Government Commerce.

Intel, Intel logo, Intel Inside, Intel Inside logo, Intel Centrino, Intel Centrino logo, Celeron, Intel Xeon, Intel SpeedStep, Itanium, and Pentium are trademarks or registered trademarks of Intel Corporation or its subsidiaries in the United States and other countries.

Linux is a registered trademark of Linus Torvalds in the United States, other countries, or both.

Microsoft, Windows, Windows NT, and the Windows logo are trademarks of Microsoft Corporation in the United States, other countries, or both.

ITIL is a registered trademark, and a registered community trademark of the Office of Government Commerce, and is registered in the U.S. Patent and Trademark **Office** 

UNIX is a registered trademark of The Open Group in the United States and other countries.

Cell Broadband Engine is a trademark of Sony Computer Entertainment, Inc. in the United States, other countries, or both and is used under license therefrom.

Java and all Java-based trademarks and logos are trademarks or registered trademarks of Oracle and/or its affiliates.

The United States Postal Service owns the following trademarks: CASS, CASS Certified, DPV, LACS<sup>Link</sup>, ZIP, ZIP + 4, ZIP Code, Post Office, Postal Service, USPS and United States Postal Service. IBM Corporation is a non-exclusive DPV and LACSLink licensee of the United States Postal Service.

Other company, product or service names may be trademarks or service marks of others.

## **Index**

### **B**

basic type messages [imports and exports 23](#page-28-0)

# **C**

[change capture messages 47](#page-52-0) [Compare operator messages 49](#page-54-0) customer support [contacting 67](#page-72-0)

## **D**

[data manager messages 13](#page-18-0) [Diff operator messages 51](#page-56-0) [DSEE-Miscellaneous messages 63](#page-68-0) [DSEE-TDOR messages 11](#page-16-0) [DSEE-TFDM messages 13](#page-18-0) [DSEE-TFIG messages 15](#page-20-0) [DSEE-TFIO messages 21](#page-26-0) [DSEE-TFIX messages 23](#page-28-0) [DSEE-TFLT messages 27](#page-32-0) [DSEE-TFPM messages 29](#page-34-0) [DSEE-TFRS messages 35](#page-40-0) [DSEE-TFRT messages 39](#page-44-0) [DSEE-TFST messages 43](#page-48-0) [DSEE-TFSU messages 45](#page-50-0) [DSEE-TOCC messages 47](#page-52-0) [DSEE-TOCM messages 49](#page-54-0) [DSEE-TODF messages 51](#page-56-0) [DSEE-TOIX messages 53](#page-58-0) [DSEE-TOSH messages 61](#page-66-0) [DSEE-TOSO messages 59](#page-64-0)

## **E**

[export group component layer](#page-20-0) [messages 15](#page-20-0)

## **F**

[Filter operator messages 27](#page-32-0)

## **I**

[I/O messages 21](#page-26-0) [import and export messages 53](#page-58-0) [basic types 23](#page-28-0) [record streams 35](#page-40-0) [import group component layer](#page-20-0) [messages 15](#page-20-0) [input and output messages 21](#page-26-0)

### **L**

[legal notices 73](#page-78-0)

### **M**

message ID definitions [parallel engines 1](#page-6-0) [messages, DSEE-Miscellaneous 63](#page-68-0)

## **O**

[Oracle operator messages 11](#page-16-0) [orchestrate syntax messages 61](#page-66-0)

### **P**

parallel engines [message ID definitions 1](#page-6-0) [process manager messages 29](#page-34-0) product accessibility [accessibility 71](#page-76-0) product documentation [accessing 69](#page-74-0)

# **R**

[raw type messages 39](#page-44-0) [record stream messages 35](#page-40-0)

## **S**

software services [contacting 67](#page-72-0) [Sort stage messages 59](#page-64-0) [string type messages 43](#page-48-0) [subprocess operator messages 45](#page-50-0) support [customer 67](#page-72-0) [syntax messages, orchestrate 61](#page-66-0)

### **T**

[TFDM messages 13](#page-18-0) [TFIG messages 15](#page-20-0) [TFIO messages 21](#page-26-0) [TFIX messages 23](#page-28-0) [TFLT messages 27](#page-32-0) [TFPM messages 29](#page-34-0) [TFRS messages 35](#page-40-0) [TFRT messages 39](#page-44-0) [TFST messages 43](#page-48-0) [TFSU messages 45](#page-50-0) [TOCC messages 47](#page-52-0) [TOCM messages 49](#page-54-0) [TODF messages 51](#page-56-0) [TOIX messages 53](#page-58-0) [TOSH messages 61](#page-66-0) [TOSO messages 59](#page-64-0) trademarks [list of 73](#page-78-0)

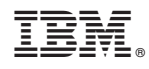

Printed in USA

SC19-3461-00

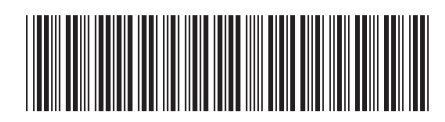